# **ПЕРМСКИЙ ИНСТИТУТ ЖЕЛЕЗНОДОРОЖНОГО ТРАНСПОРТА**

д<sub>окумент подп</sub>ризния и фрадарально подпосуд<mark>арственного бюджетного образовательного учреждения</mark> высшего образования Информация о владельце:

«Уральский государств<mark>енный университет путей сообщения» в г. Перми</mark> (ПИЖТ УрГУПС) ФИО: Богданова И.А. Должность: и.о директора ПИЖТ УрГУПС Дата подписания: 31.05.2023 18:09:14 Уникальный программный ключ: e38deddd8235dccbc84f34fff0780154b7f487c4

#### **Фонд оценочных средств**

по профессиональному модулю

ПМ.01«Проведение геодезических работ при изысканиях по реконструкции, проектированию, строительству и эксплуатации железных дорог»

для специальности 08.02.10 Строительство железных дорог, путь и путевое хозяйство.

Квалификация: техник. Форма обучения: очная.

Фонд оценочных средств разработан на основе Федерального государственного образовательного стандарта среднего профессионального образования по специальности СПО 08.02.10 Строительство железных дорог, путь и путевое хозяйство, рабочейпрограммы профессионального модуляПМ.01«Проведение геодезических работ при изысканиях по реконструкции, проектированию, строительству и эксплуатации железных дорог».

**Разработчик:**

ПИЖТ УрГУПСпреподаватель (занимаемая должность)

В.В. Жаков (инициалы, фамилия)

#### **1 Паспорт фонда оценочных средств**

Фонд оценочных средств разработан на основе Федерального государственного образовательного стандарта среднего профессионального образования по специальности СПО 08.02.10 Cтроительство железных дорог, путь и путевое хозяйство, рабочей программы ПМ.01Проведение геодезических работ при изысканиях по реконструкции, проектированию, строительству и эксплуатации железных дорог.

ФОС включает в себя контрольные материалы для проведения текущего контроля и промежуточной аттестации: МДК 01.01 в форме экзамена;МДК 01.02 в форме экзамена; УП01.01 в форме дифференцированного зачѐта; УП01.02 в форме дифференцированного зачѐта, ПП01.01 в форме дифференцированного зачѐта, ПМ в форме экзамена (квалификационного).

Таблица 1

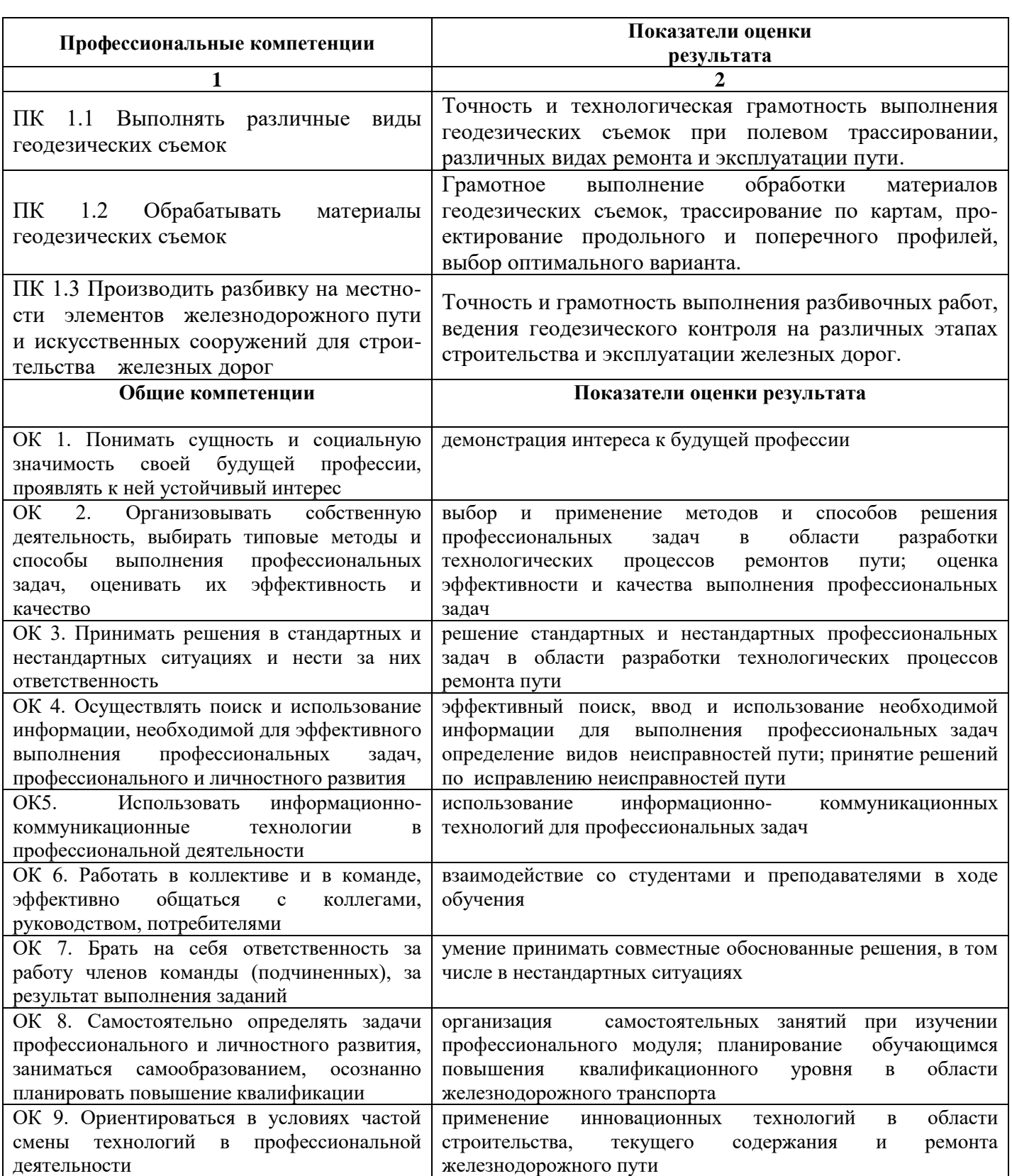

#### **2 Формы промежуточной аттестации по профессиональному модулю**

Таблица 2

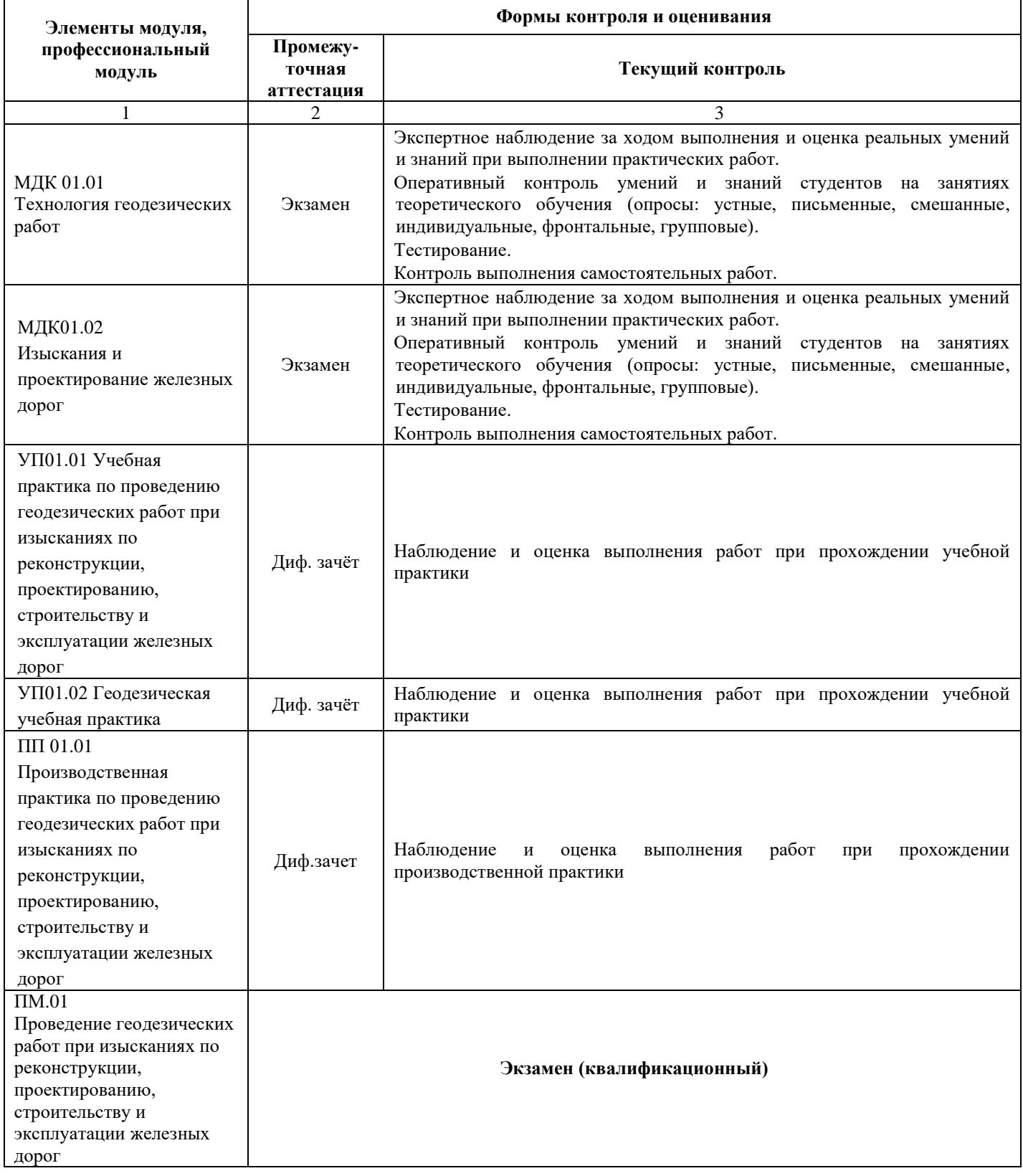

Условием допуска к экзамену (квалификационному) является положительная аттестация по МДК, учебной и производственной практике.

Условием положительной аттестации (вид профессиональной деятельности освоен) на экзамене квалификационном является положительная оценка освоения всех профессиональных компетенций по всем контролируемым показателям. При отрицательном заключении хотя бы по одной из профессиональных компетенций принимается решение «вид профессиональной деятельности не освоен».

Контроль и оценка по производственной практике проводится на основе характеристики обучающегося с места прохождения практики, составленной и завизированной представителем образовательного учреждения и ответственным лицом организации (базы практики). В характеристике отражаются виды работ, выполненные обучающимся во время практики, их объем, качество выполнения в соответствии с технологией и требованиями организации, в которой проходила практика.

#### Оценка по производственной практике

Таблица 3

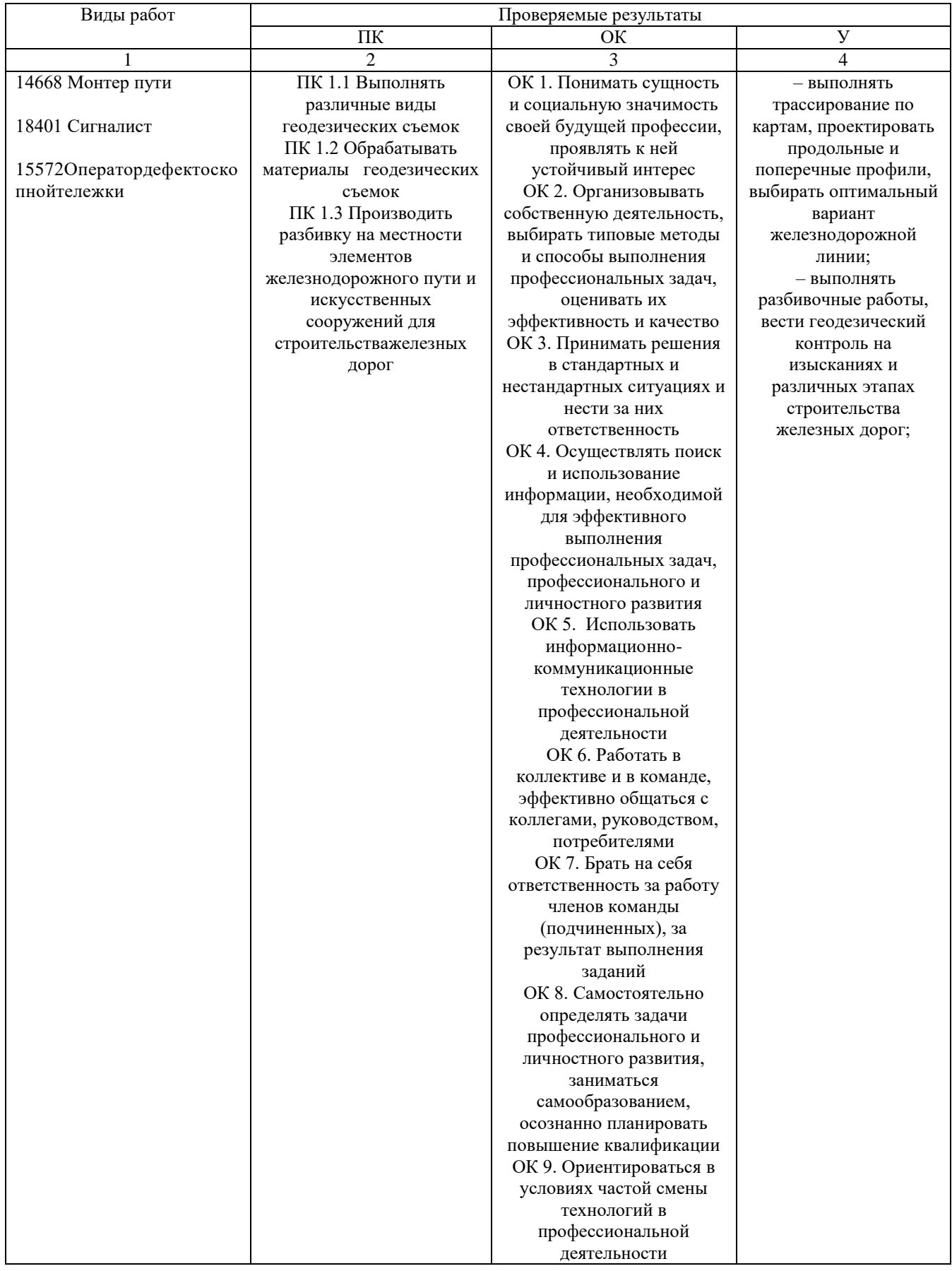

Дифференцированный зачет по производственной практике выставляется на основании данных аттестационного листа (приложение 1); дневника производственной практики, где указаны виды работ, выполненные обучающимся во время практики, их объем, качество выполнения в соответствии с технологией и требованиями организации, в которой проходила практика и характеристики профессиональной деятельности обучающегося на практике.

#### **3 Фонд оценочных средств для экзамена (квалификационного)**

#### **3.1. Общие положения**

Экзамен (квалификационный) предназначен для контроля и оценки результатов освоения профессионального модуля ПМ.01Проведение геодезических работ при изысканиях по реконструкции, проектированию, строительству и эксплуатации железных дорог. Экзамен проводится в форме выполнения практического задания. В состав комплекта для экзамена (квалификационного) входит пакет экзаменатора и оценочная ведомость.

Итогом экзамена является однозначное решение: «вид профессиональной деятельности освоен / не освоен».

Для вынесения положительного заключения об освоении ВПД, необходимо подтверждение сформированности всех компетенций, перечисленных в программе ПМ. При отрицательном заключении хотя бы по одной из профессиональных компетенций принимается решение «вид профессиональной деятельности не освоен».

#### **3.2 Комплект экзаменационных материалов**

МАТЕРИАЛЫ ДЛЯ ЭКЗАМЕНУЮЩЕГОСЯ

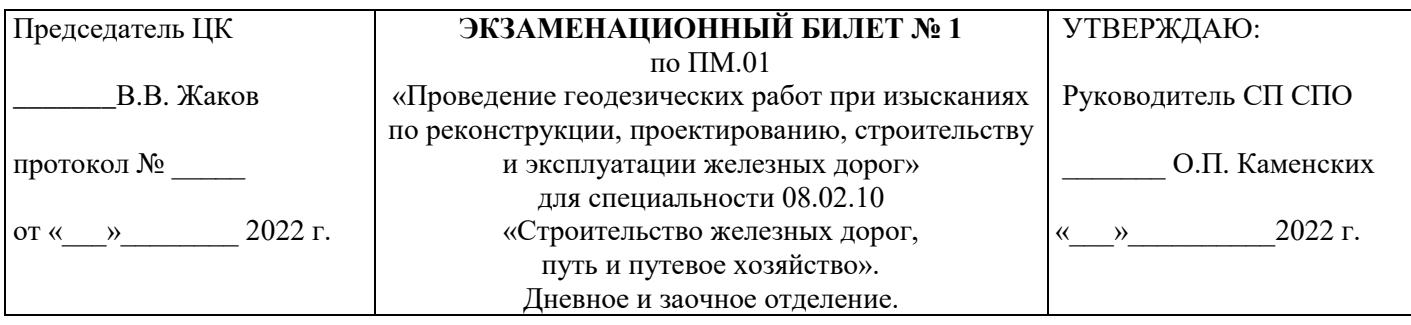

Экзамен (квалификационный) включает 2 этапа:

- 1. Письменный этап: решение кейс-задач.
- 2. Устный этап: обоснование решения кейс-задач, ответы на вопросы.

# **Инструкция к выполнению экзаменационных заданий:**

1. Технология геодезических работ

```
– Рассчитайте отметку колышка на дне глубокого котлована H_{k}(M), если:
```
отметка репера  $H_p = 180,000$  м

отсчёт по рейке с репера на первой станции  $a_1 = 1895$  мм

отсчёт по рулетке на стреле экскаватора на первой станции  $b_1 = 7892$  мм

отсчёт по рейке с колышка на дне котлована на второй станции  $a_2 = 1685$  мм

отсчёт по рулетке на стреле экскаватора на второй станции  $b_2 = 1020$  мм

– Начертите схему и укажите на ней все величины.

2. Изыскания и проектирование железных дорог

– От границы станционной площадки в направлении конечного пункта «B» нанесите геодезическую прямую.

– Определите вид препятствия, которое встретилось на пути геодезической прямой.

– Выберите и нанесите предварительное направление трассы, обходя попавшееся препятствие.

– Объясните свой выбор.

**Вы можете воспользоваться**: лист 1.2, карандаш, линейка, ластик, калькулятор.

Время выполнения заданий:

– решение кейс-задач – 15 мин.

– устное обоснование решения кейс-задач, ответы на вопросы – 5 мин.

Критерии оценки:

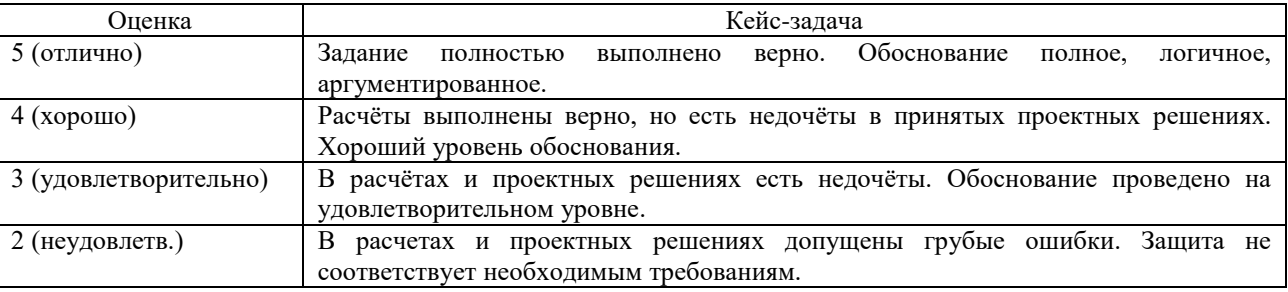

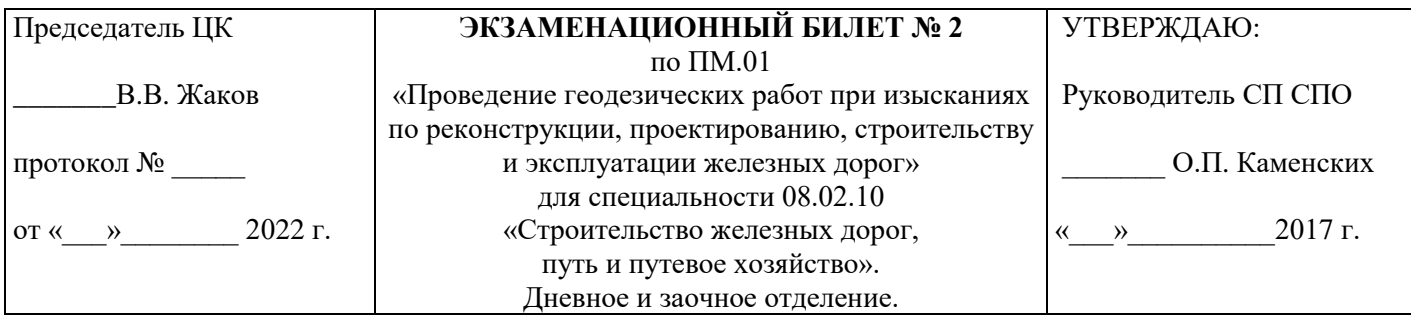

Экзамен (квалификационный) включает 2 этапа:

1. Письменный этап: решение кейс-задач.

2. Устный этап: обоснование решения кейс-задач, ответы на вопросы.

# **Инструкция к выполнению экзаменационных заданий:**

1. Технология геодезических работ

– Приведите теодолит в рабочее положение (выполните центрирование, горизонтирование, фокусировку и визирование на произвольную удалѐнную точку).

2. Изыскания и проектирование железных дорог

– От границы станционной площадки в направлении конечного пункта «B» нанесите геодезическую прямую.

– Определите вид препятствия, которое встретилось на пути геодезической прямой.

– Выберите и нанесите предварительное направление трассы, обходя попавшееся препятствие.

– Объясните свой выбор.

**Вы можете воспользоваться**: лист 2.2, штатив, теодолит, карандаш, линейка, ластик.

Время выполнения заданий:

– решение кейс-задач – 15 мин.

– устное обоснование решения кейс-задач, ответы на вопросы – 5 мин.

Критерии оценки:

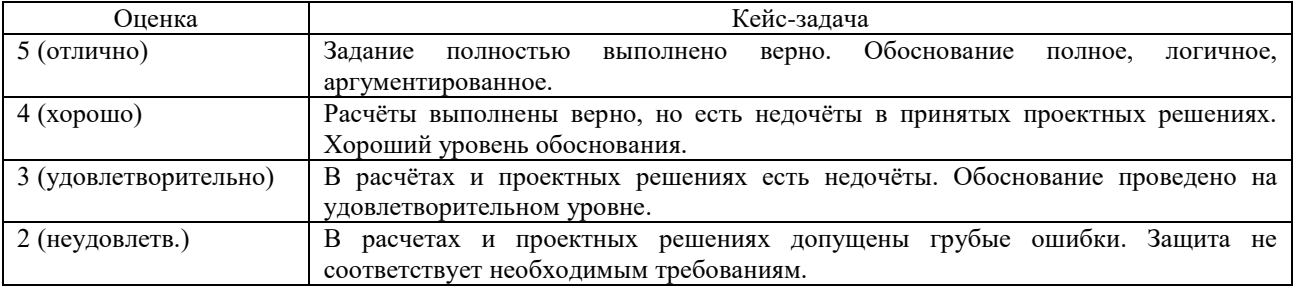

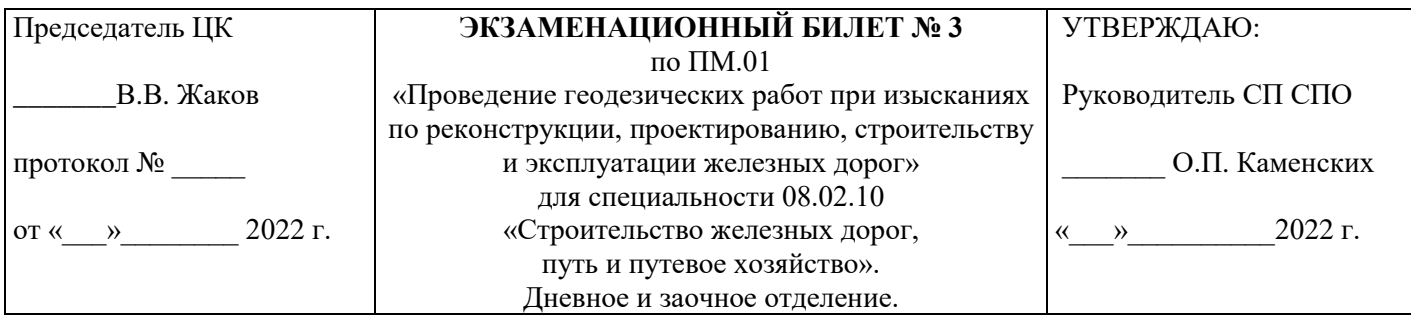

Экзамен (квалификационный) включает 2 этапа:

- 1. Письменный этап: решение кейс-задач.
- 2. Устный этап: обоснование решения кейс-задач, ответы на вопросы.

# **Инструкция к выполнению экзаменационных заданий:**

1. Технология геодезических работ

– Определите положение вершины угла поворота трассы способом прямой линейной засечки, если  $S_1 = 75,24$  м,  $S_2 = 95,45$  м, масштаб 1:1000, сторонность – слева от разбивочной основы.

2. Изыскания и проектирование железных дорог

– Рассчитайте средний уклон по предварительному направлению трассы  $i_{cp}$  (‰).

– Примите руководящий уклон  $i_p$  (‰).

**Вы можете воспользоваться**: лист 3.1, лист 3.2, циркуль, карандаш, линейка, ластик, калькулятор.

Время выполнения заданий:

– решение кейс-задач – 15 мин.

– устное обоснование решения кейс-задач, ответы на вопросы – 5 мин.

Критерии оценки:

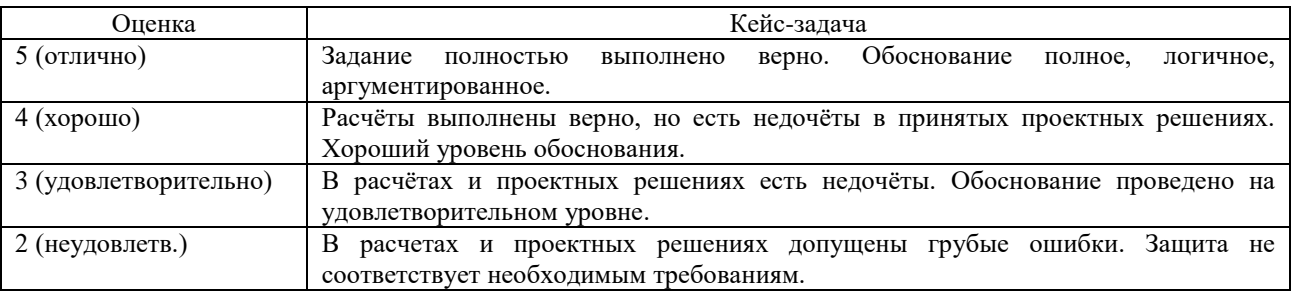

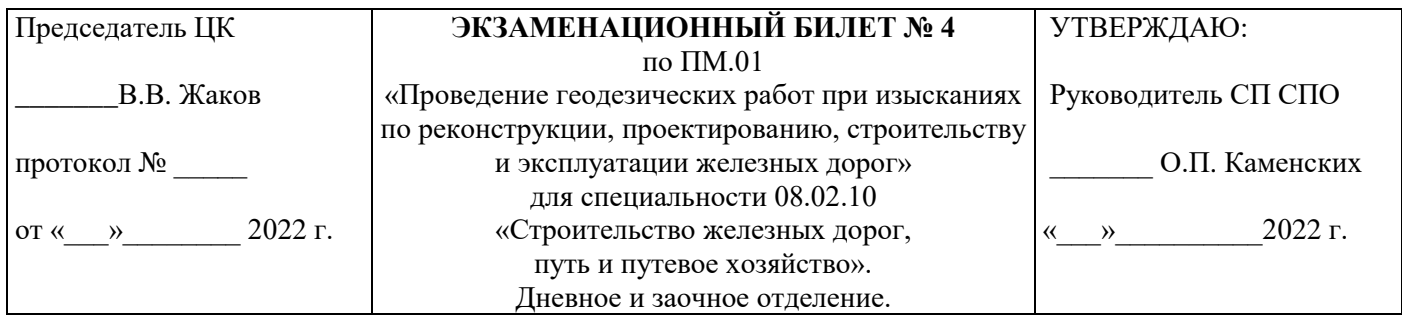

Экзамен (квалификационный) включает 2 этапа:

- 1. Письменный этап: решение кейс-задач.
- 2. Устный этап: обоснование решения кейс-задач, ответы на вопросы.

# **Инструкция к выполнению экзаменационных заданий:**

1. Технология геодезических работ

– Определите положение вершины угла поворота трассы способом прямой угловой засечки, если  $\beta_1$  $= 25^{\circ}, \beta_2 = 33^{\circ},$  сторонность – слева от разбивочной основы.

2. Изыскания и проектирование железных дорог

– Рассчитайте уклон трассирования  $i_{\text{rp}}$  (‰), шаг трассирования d (м), шаг циркуля  $l_{\text{u}}$  (см), если условия местности нормальные, руководящий уклон  $i_p = 7.0$  ‰.

– Нанесите магистральный ход.

 **Вы можете воспользоваться**: лист 4.1, лист 4.2, транспортир, циркуль, карандаш, линейка, ластик, калькулятор.

Время выполнения заданий:

– решение кейс-задач – 15 мин.

– устное обоснование решения кейс-задач, ответы на вопросы – 5 мин.

Критерии оценки:

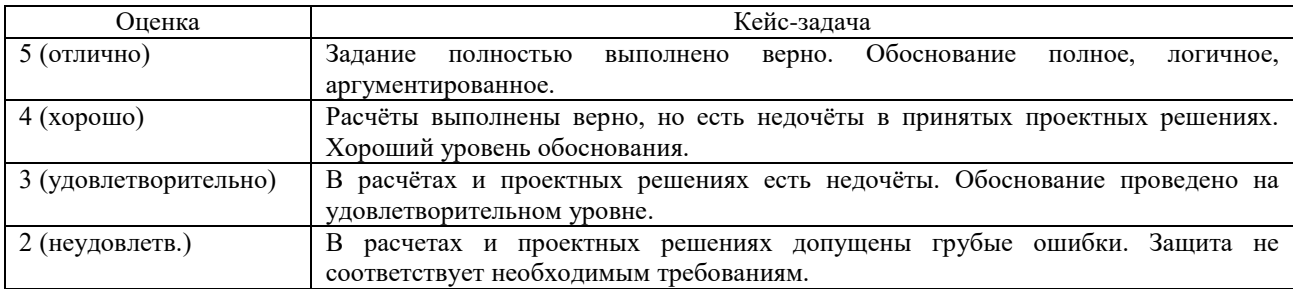

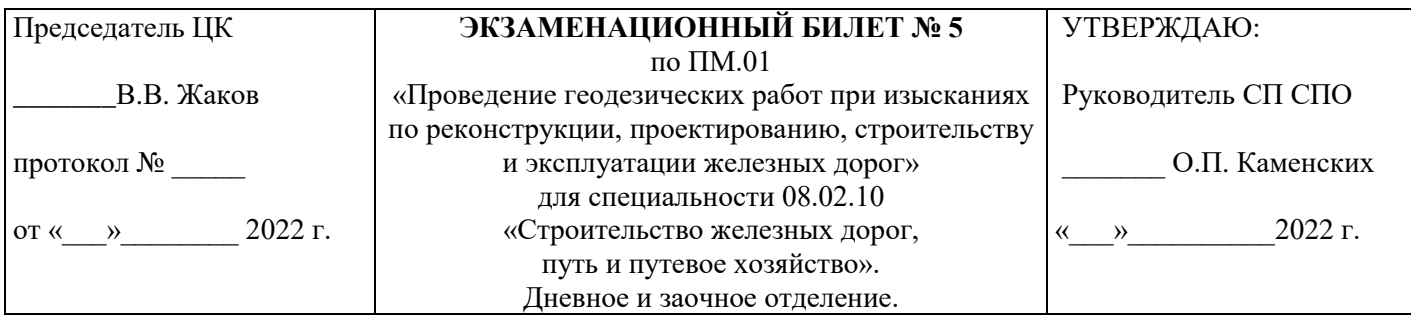

Экзамен (квалификационный) включает 2 этапа:

- 1. Письменный этап: решение кейс-задач.
- 2. Устный этап: обоснование решения кейс-задач, ответы на вопросы.

# **Инструкция к выполнению экзаменационных заданий:**

- 1. Технология геодезических работ
- Снимите заданный преподавателем отсчѐт по нивелирной рейке.
- 2. Изыскания и проектирование железных дорог

– Рассчитайте показатели магистрального хода: длину геодезической линии  $L_0$  (км), длину магистрального хода  $L_{mx}$  (км), коэффициент развития трассы  $\lambda$ , степень использования руководящего уклона %i<sub>p</sub>.

– Сделайте вывод о возможности дальнейшего рассмотрения магистрального хода.

**Вы можете воспользоваться**: лист 5.2, нивелирная рейка, карандаш, линейка, ластик, калькулятор.

Время выполнения заданий:

- решение кейс-задач 15 мин.
- устное обоснование решения кейс-задач, ответы на вопросы 5 мин.

Критерии оценки:

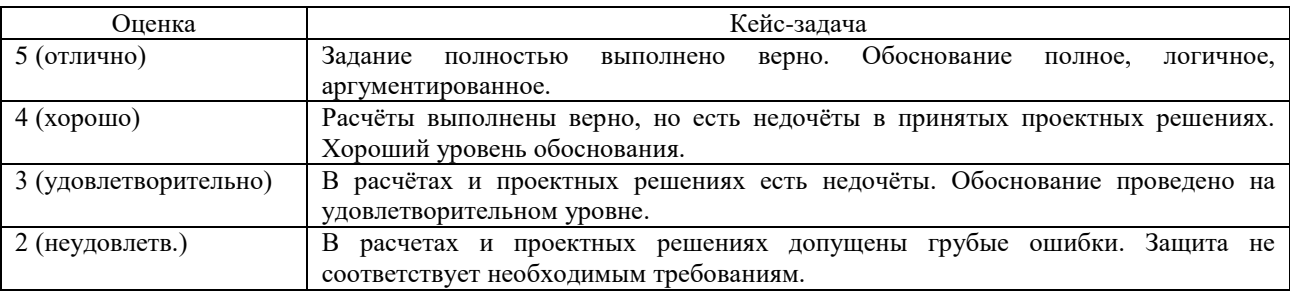

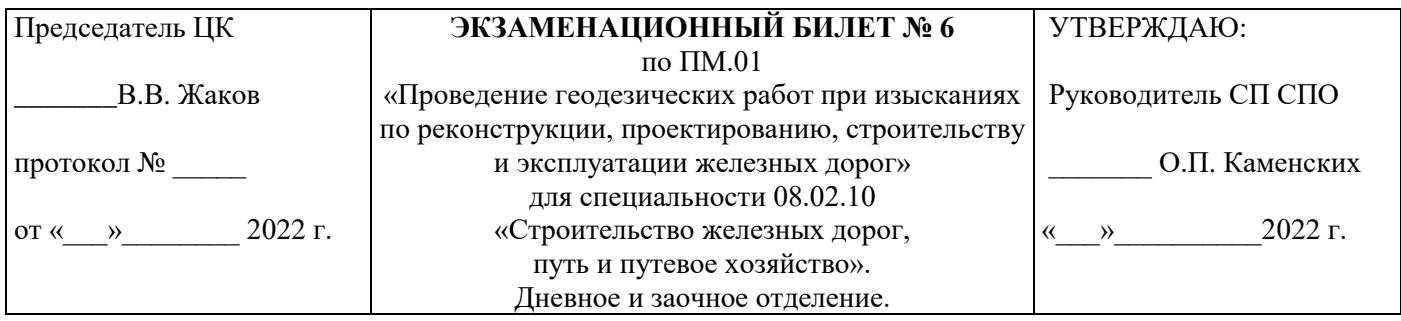

Экзамен (квалификационный) включает 2 этапа:

1. Письменный этап: решение кейс-задач.

2. Устный этап: обоснование решения кейс-задач, ответы на вопросы.

# **Инструкция к выполнению экзаменационных заданий:**

1. Технология геодезических работ

– Используя отметки земли рассчитайте проектную отметку  $H_{\text{m}}$  (м) при планировке площадки и подпишите еѐ у каждой вершины квадрата.

– Нанесите линию нулевых работ.

- 2. Изыскания и проектирование железных дорог
- Спрямите магистральный ход.
- Измерьте величины углов поворота и определите их сторонность.
- Подпишите данные.

**Вы можете воспользоваться**: лист 6.1, лист 6.2, карандаш, линейка, ластик, калькулятор, транспортир.

Время выполнения заданий:

– решение кейс-задач – 15 мин.

– устное обоснование решения кейс-задач, ответы на вопросы – 5 мин.

Критерии оценки:

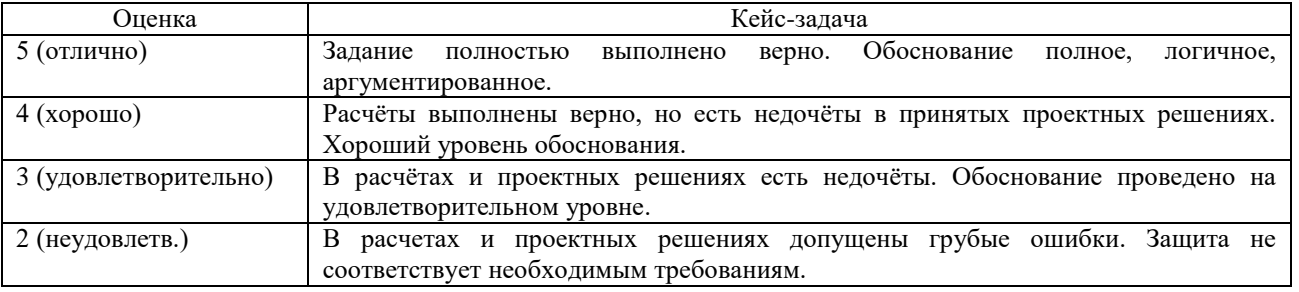

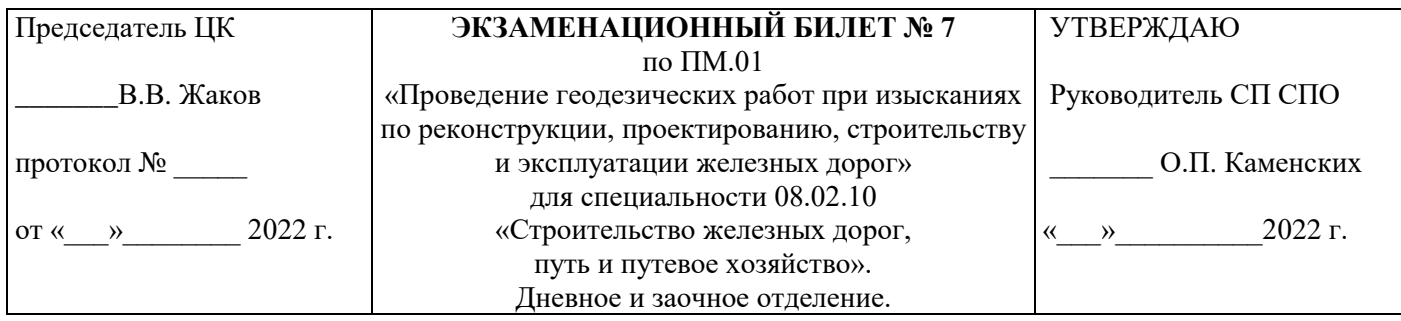

Экзамен (квалификационный) включает 2 этапа:

- 1. Письменный этап: решение кейс-задач.
- 2. Устный этап: обоснование решения кейс-задач, ответы на вопросы.

# **Инструкция к выполнению экзаменационных заданий:**

- 1. Технология геодезических работ
- Зафиксируйте закрепительные винты алидады и зрительной трубу теодолита.
- Снимите отсчѐт по вертикальному кругу теодолита.
- 2. Изыскания и проектирование железных дорог
- Рассчитайте тангенс кривой Т (м), длину кривой К (м), если угол поворота  $\alpha = 51^{\circ}$ , радиус кривой R
- $= 1800$  M.
- Впишите кривую между прямыми участками трассы.

**Вы можете воспользоваться**: лист 7.2, штатив, теодолит, карандаш, линейка, ластик, инженерный калькулятор, циркуль.

Время выполнения заданий:

- решение кейс-задач 15 мин.
- устное обоснование решения кейс-задач, ответы на вопросы 5 мин.

Критерии оценки:

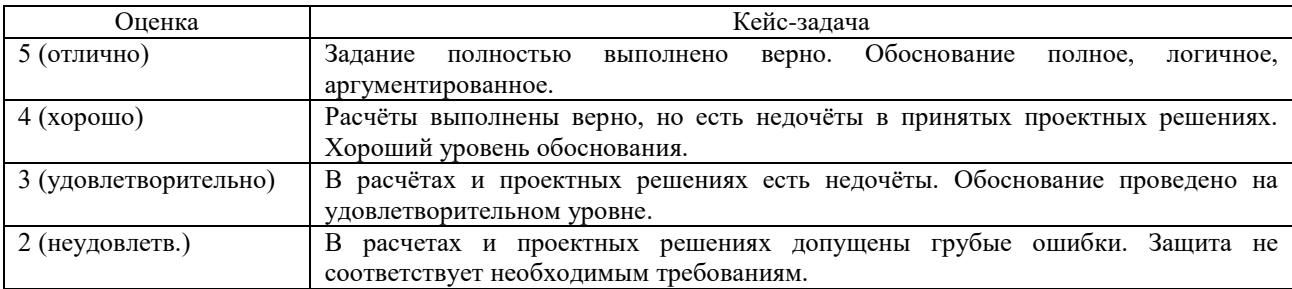

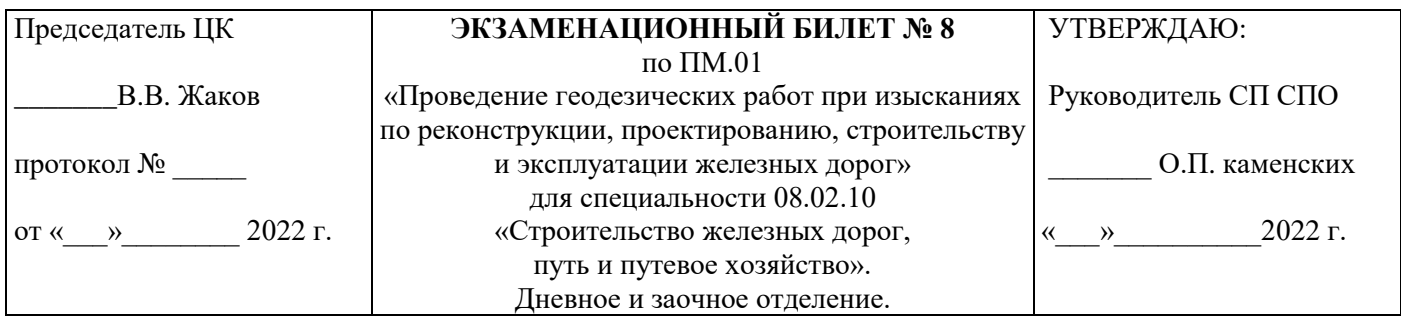

Экзамен (квалификационный) включает 2 этапа:

- 1. Письменный этап: решение кейс-задач.
- 2. Устный этап: обоснование решения кейс-задач, ответы на вопросы.

# **Инструкция к выполнению экзаменационных заданий:**

1. Технология геодезических работ

– Рассчитайте превышение h (мм) и отметку передней связующей точки  $H_{HK, 2}$  (м), если отсчёт по рейке а = 1523 мм, отсчёт по рейке  $b = 1235$  мм, отметка задней связующей точки  $H<sub>HK 1</sub> = 100,00$  м. – Начертите схему и укажите на ней все величины.

2. Изыскания и проектирование железных дорог

– Рассчитайте минимальную длину фиктивной прямой вставки  $a_{\phi}(M)$ , если категория ж/д линии – II, условия местности – нормальные.

– Сравните расчѐтную величину с фактической. Сделайте вывод.

**Вы можете воспользоваться**: лист 8.2, карандаш, линейка, ластик, калькулятор.

Время выполнения заданий:

– решение кейс-задач – 15 мин.

– устное обоснование решения кейс-задач, ответы на вопросы – 5 мин.

Критерии оценки:

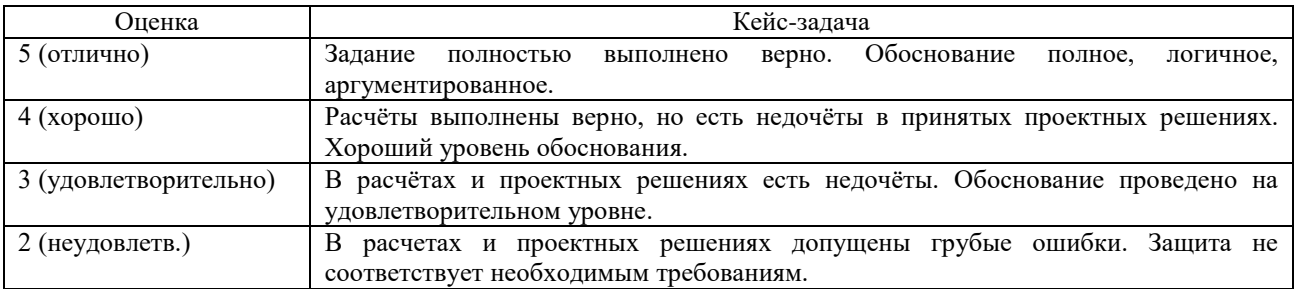

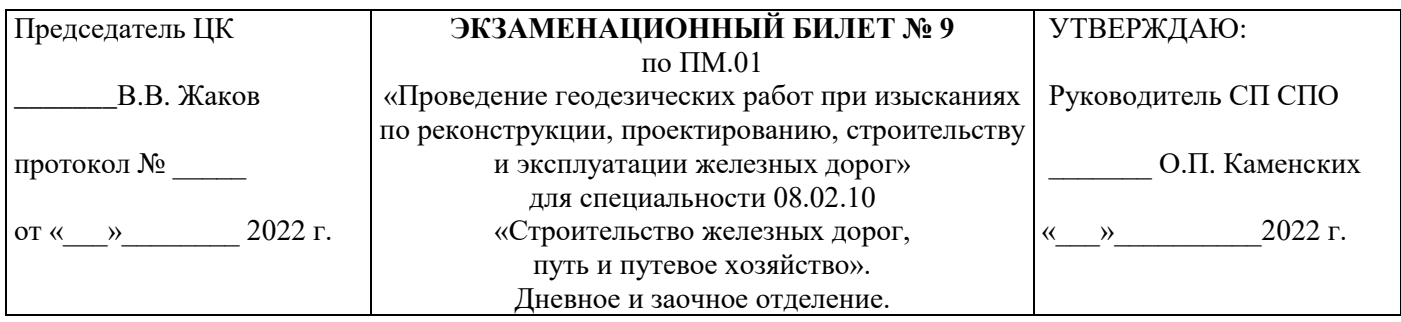

Экзамен (квалификационный) включает 2 этапа:

- 1. Письменный этап: решение кейс-задач.
- 2. Устный этап: обоснование решения кейс-задач, ответы на вопросы.

# **Инструкция к выполнению экзаменационных заданий:**

- 1. Технология геодезических работ
- Проинтерполируйте стороны квадрата при планировке площадки.
- Нанесите горизонтали и подпишите их отметки.
- 2. Изыскания и проектирование железных дорог

– Рассчитайте норму массы составов Q (т), если

расчётная сила тяги локомотива  $F_{k(p)} = 50600$  кгс,

основное удельное сопротивлению движению локомотива  $w_0' = 2.24$  кгс/т,

средневзвешенное основное удельное сопротивлению движению вагонов  $w_0'' = 1,15$  кгс/т,

руководящий уклон i<sub>p</sub> = 8,0 ‰,

масса локомотива  $P = 274$  т.

– Рассчитайте норму массы составов при трогании с места  $Q_{\text{tp}}(\tau)$ , если

сила тяги локомотива при трогании с места  $F_{\kappa(Tp)} = 81300$  кгс,

средневзвешенное дополнительное удельное сопротивление движению вагонов при трогании с места  $w_{\text{TD}} = 1,19 \text{ Kpc}/\text{T}$ ,

– Сделайте вывод о возможности трогания состава с места при вынужденной остановке поезда на руководящем уклоне.

**Вы можете воспользоваться:** лист 9.1, палетка с горизонталями, карандаш, линейка, ластик, калькулятор.

Время выполнения заданий:

– решение кейс-задач – 15 мин.

– устное обоснование решения кейс-задач, ответы на вопросы – 5 мин.

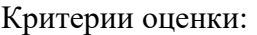

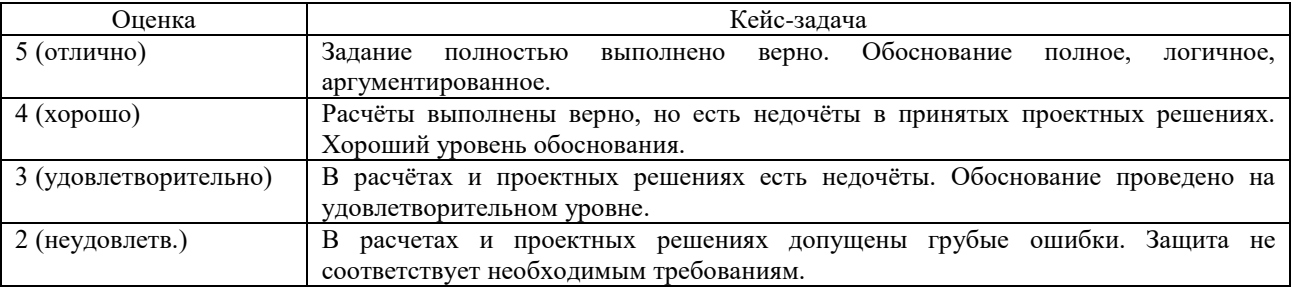

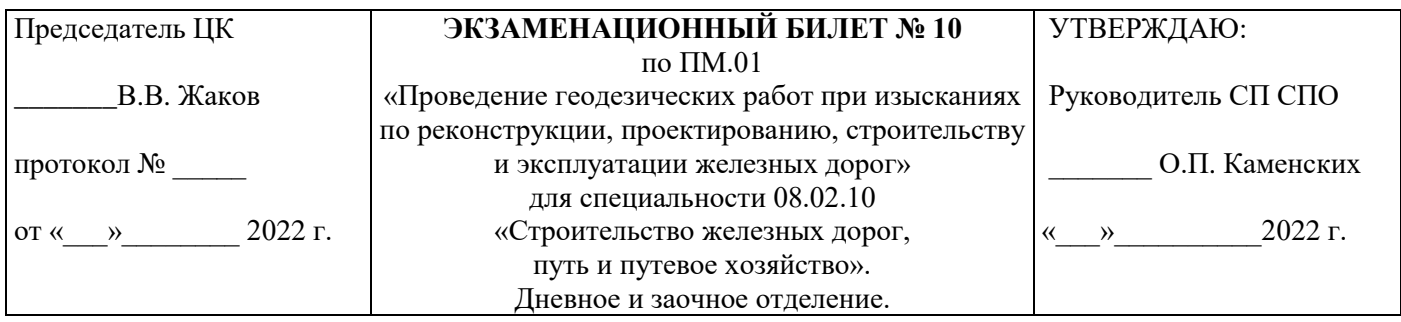

Экзамен (квалификационный) включает 2 этапа:

- 1. Письменный этап: решение кейс-задач.
- 2. Устный этап: обоснование решения кейс-задач, ответы на вопросы.

# **Инструкция к выполнению экзаменационных заданий:**

1. Технология геодезических работ

– Определите расстояния до точки нулевых работ  $x_1$ ,  $x_2$  (м) от ближайших пикетов, если рабочая отметка на пикете слева  $h = +2.75$  м, рабочая отметка на пикете справа  $h = -3.15$  м.

– Начертите схему и укажите на ней все величины.

2. Изыскания и проектирование железных дорог

– Рассчитайте длину поезда  $l_{\text{II}}$  (м), если

количество четырёхосных вагонов  $n_4 = 69$  шт.,

длина четырёхосного вагона  $l_4 = 15$  м,

количество восьми сных вагонов  $n_8 = 25$  шт.,

длина восьмиосного вагона  $l_8 = 20$  м.

длина локомотива  $l<sub>π</sub> = 33$  м.

– Примите стандартную полезную длину приёмо-отправочных путей  $l_{\text{no}}$  (м).

**Вы можете воспользоваться:** карандаш, линейка, ластик, калькулятор.

Время выполнения заданий:

– решение кейс-задач – 15 мин.

– устное обоснование решения кейс-задач, ответы на вопросы – 5 мин.

Критерии оценки:

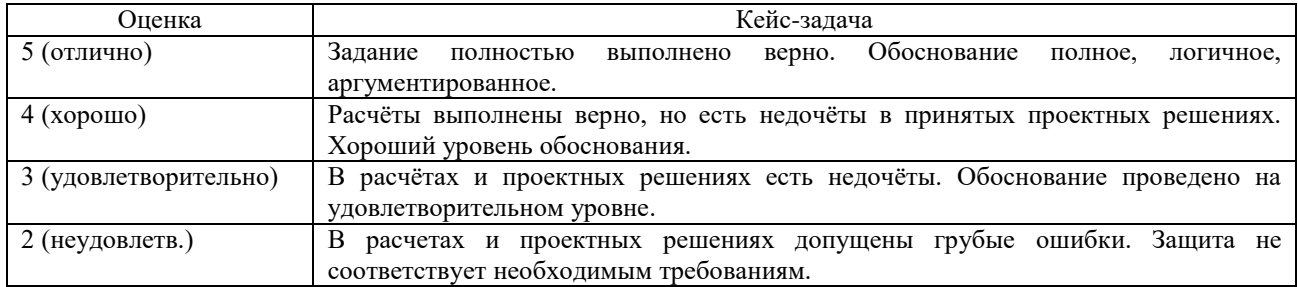

# ПАКЕТ ЭКЗАМЕНАТОРА

### **Экспертный лист**

Таблица 4

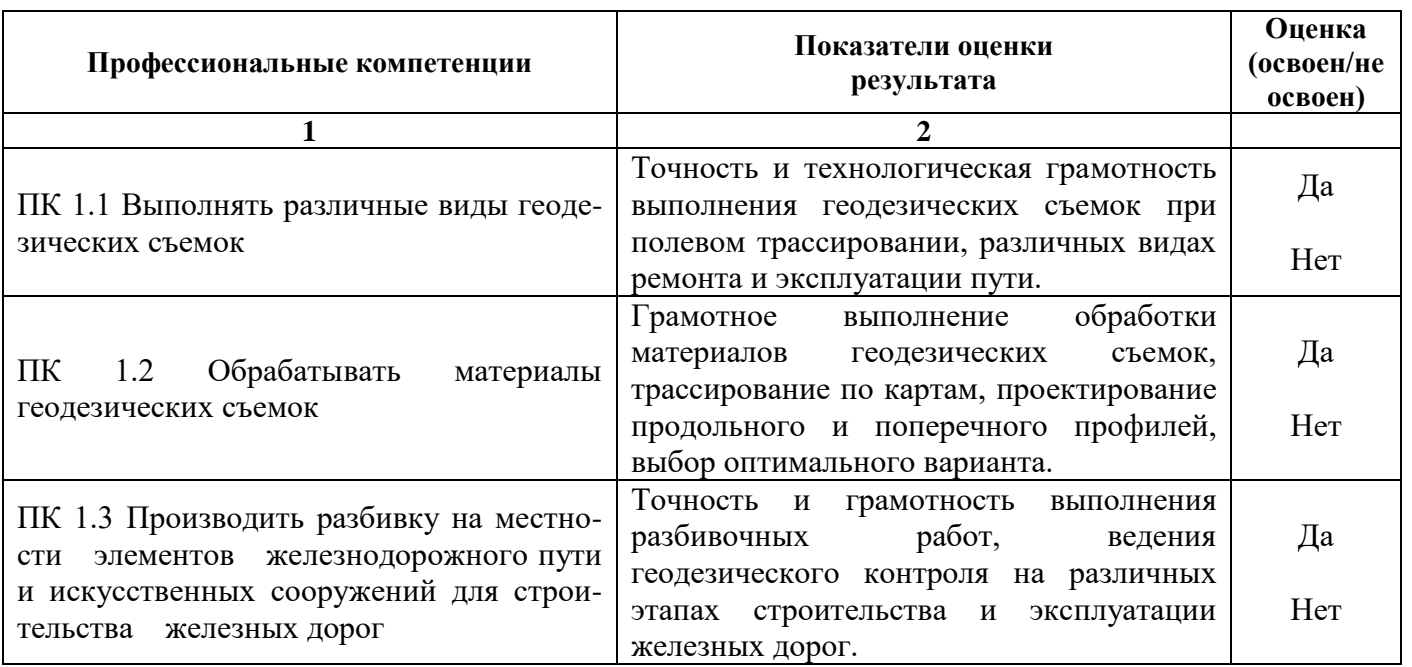

#### **4 Форма оценочной ведомости**

# **ОЦЕНОЧНАЯ ВЕДОМОСТЬ ПО ПРОФЕССИОНАЛЬНОМУ МОДУЛЮ**

# \_\_\_\_\_\_\_\_\_\_\_\_\_\_\_\_\_\_\_\_\_\_\_\_\_\_\_\_\_\_\_\_\_\_\_\_\_\_\_\_\_\_\_\_\_\_\_\_ Ф.И.О. студента (ки)

обучающийся (аяся) на \_\_ курсе специальности СПО 08.02.10 Строительство железных дорог, путь и путевое хозяйство базовой подготовки освоил (а) программу профессионального модуля ПМ.01 «Проведение геодезических работ при изысканиях по реконструкции, проектированию, строительству и эксплуатации железных дорог» в объѐме \_\_\_\_\_\_\_ часов.

Результаты промежуточной аттестации по элементам профессионального модуля:

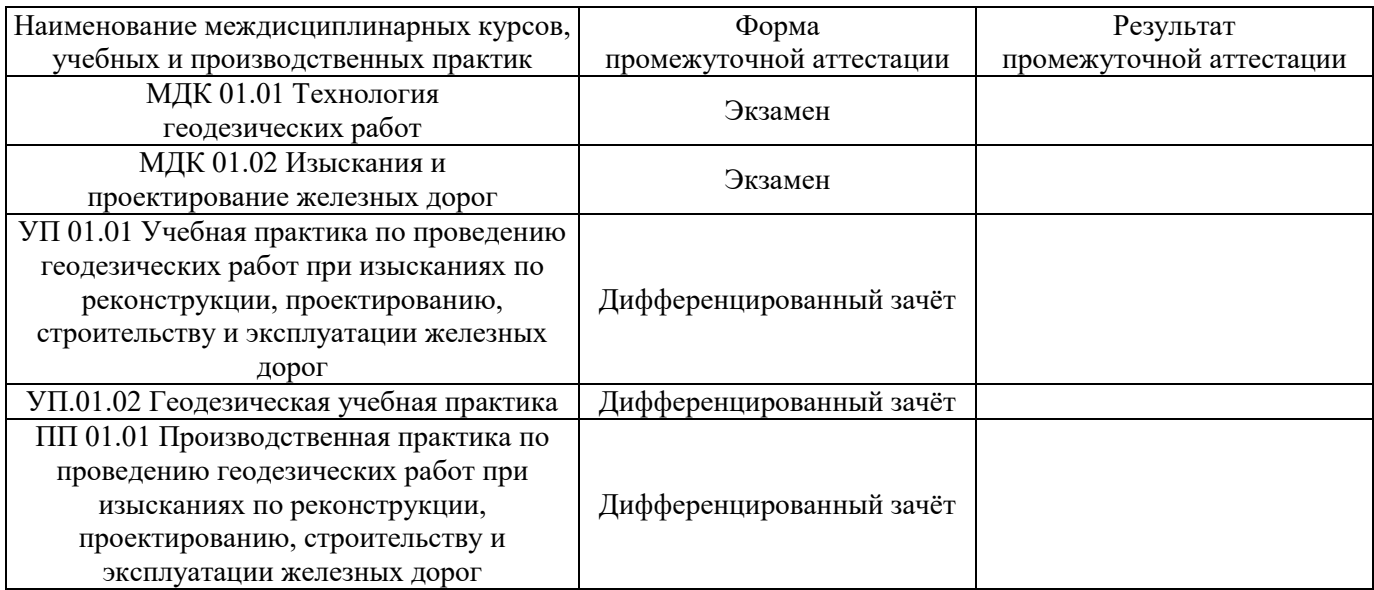

# **Итоги экзамена (квалификационного):**

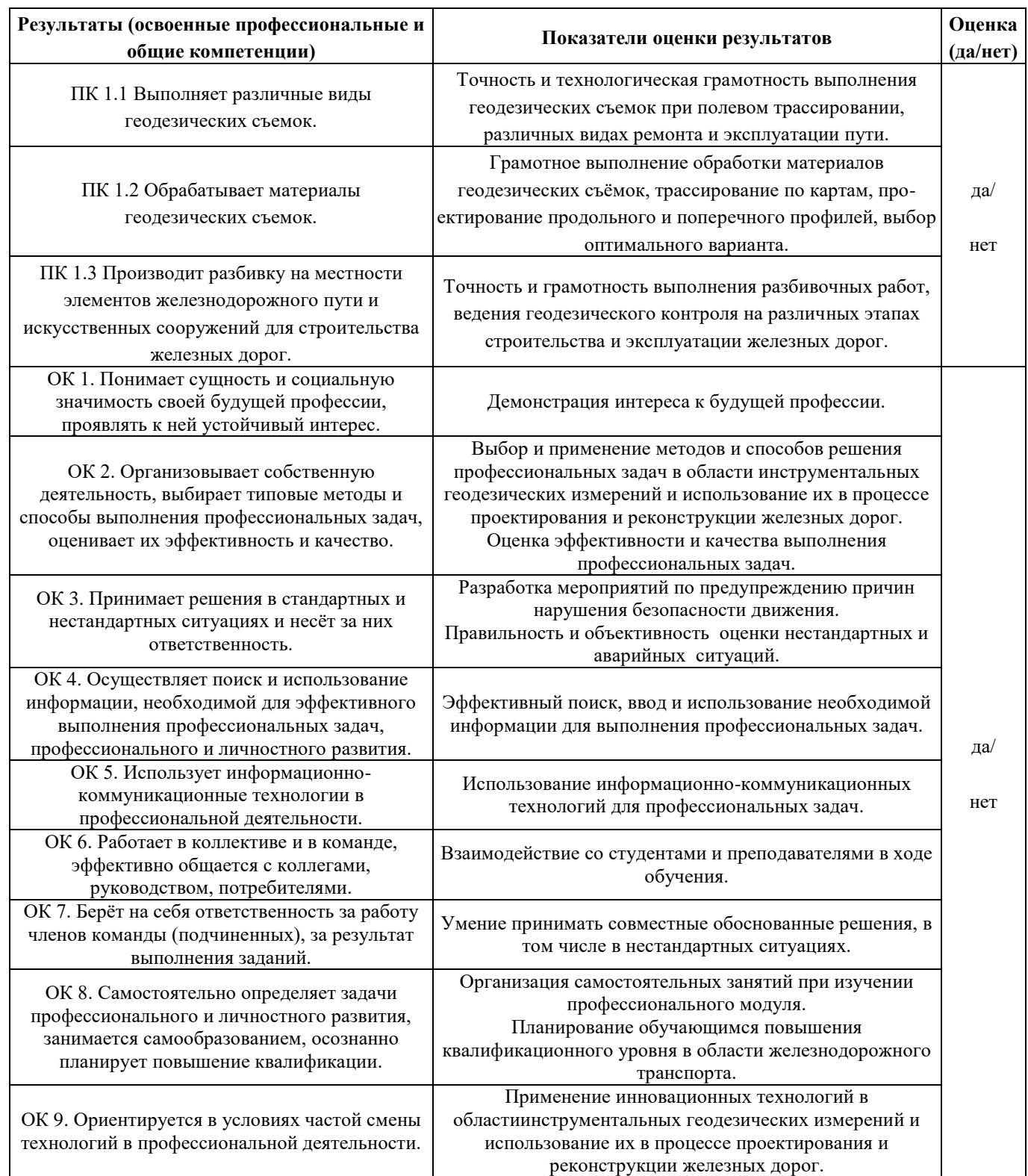

# **Итоговая оценка:** \_\_\_\_\_\_\_\_\_\_\_\_\_\_\_\_\_\_\_\_\_\_\_\_\_\_\_\_

Дата

Председатель<br>аттестационной комиссии

аттестационной комиссии \_\_\_\_\_\_\_\_\_ / (\_\_\_\_\_\_\_\_\_\_\_\_\_\_\_) Членыкомиссии: \_\_\_\_\_\_\_\_\_ / (\_\_\_\_\_\_\_\_\_\_\_\_\_\_\_)

\_\_\_\_\_\_\_\_\_ / (\_\_\_\_\_\_\_\_\_\_\_\_\_\_\_)

#### **5Контрольно-оценочные средства для промежуточной аттестации**

Экзаменационные вопросы по МДК 01.01 Технология геодезических работ

- 1. Нормы и принципы расчѐта точности разбивочных работ.
- 2. Вынос в натуру проектных углов.
- 3. Вынос в натуру проектных длин линий.
- 4. Вынос в натуру проектных отметок.
- 5. Вынос в натуру линий с заданным уклоном горизонтальным визирным лучом.
- 6. Вынос в натуру линий с заданным уклоном наклонным визирным лучом.
- 7. Способ полярных координат.
- 8. Способ прямой угловой засечки.
- 9. Способ обратной угловой засечки.
- 10. Способ линейных засечек.
- 11. Способ створной засечки.
- 12. Способ створно-линейной засечки.
- 13. Способ прямоугольных координат.
- 14. Способ бокового нивелирования.
- 15. Геодезическая подготовка проекта.
- 16. Вынос в натуру главных и основных осей зданий и линейных сооружений.
- 17. Закрепление осей сооружений.
- 18. Разбивка и закрепление трассы железной дороги.
- 19. Восстановление дорожной трассы.
- 20. Детальная разбивка кривых способом прямоугольных координат.
- 21. Детальная разбивка кривых засечками.
- 22. Геодезические работы при сооружении земляного полотна.
- 23. Разбивка и закрепление на местности искусственных сооружений.
- 24. Геодезические работы при строительстве раздельных пунктов.
- 25. Геодезические работы при укладке верхнего строения пути
- 26. Съѐмка плана существующего ж/д пути.
- 27. Съѐмка железнодорожных кривых
- 28. Съѐмка профиля существующего ж/д пути.
- 29. Съѐмка железнодорожных станций и сортировочных горок.
- 30. Техника безопасности при геодезических съѐмках на железных дорогах

Экзаменационные вопросы по МДК 01.02 Изыскания и проектирование железных дорог

- 1. Виды изысканий железных дорог.
- 2. Проектная документация на строительство. Состав и содержание нормативных документов.
- 3. Классификация перевозок.
- 4. Показатели работы железных дорог.
- 5. Выбор направления проектируемой линии.
- 6. Классификация участков трассы.
- 7. Принципы трассирования на вольном и напряжѐнном ходу.
- 8. Трассирование по планам с горизонталями. Порядок спрямления магистрального хода.
- 9. Назначение тяговых расчѐтов.
- 10. Силы, действующие на поезд, их полные и удельные значения.
- 11. Силы сопротивления движению поезда.
- 12. Основное сопротивление движению поезда.
- 13. Средневзвешенное основное удельное сопротивление движению вагонов.
- 14. Дополнительное сопротивление движению поезда от уклона.
- 15. Дополнительное сопротивление движению поезда от кривых.
- 16. Дополнительное сопротивление движению поезда при трогании с места.
- 17. Дополнительное сопротивление движению поезда от приведѐнного уклона.
- 18. Тормозная сила поезда.
- 19. Взаимодействие сил, приложенных к поезду.
- 20. Расчѐтный тормозной коэффициент поезда и тормозные задачи.
- 21. Расчѐт массы состава при установившемся движении.
- 22. Проверка расчѐтной массы состава по условию трогания с места.
- 23. Определение полезной длины приѐмо-отправочных путей.
- 24. Элементы трасс железных дорог.
- 25. Круговые кривые в плане.
- 26. Переходные кривые.
- 27. Смежные (зависимые) кривые.
- 28. Уклоны продольного профиля.
- 29. Длина элементов профиля.
- 30. Сопряжение элементов профиля.
- 31. Обеспечение в поездах допускаемых значений продольных сил и ускорений.
- 32. Пересечения железных дорог с другими путями сообщения.
- 33. Предохранение ж/д пути от размыва и затопления.
- 34. Смягчение ограничивающих уклонов в кривых и тоннелях.
- 35. Предотвращение снежных и песчаных заносов.
- 36. Взаимное положение элементов плана и продольного профиля.
- 37. План и продольный профиль трассы в пределах ИССО.
- 38. Схемы раздельных пунктов.
- 39. Длина площадок раздельных пунктов.
- 40. План и профиль путей на раздельных пунктах.
- 41. Типы малых водопропускных ИССО и их размещение по трассе.
- 42. Определение ливневого стока и стока от снеготаяния.
- 43. Определение отверстий малых водопропускных ИССО.
- 44. Выбор типа малых водопропускных ИССО.
- 45. Мероприятия при недостаточной высоте насыпи.
- 46. Определение строительной стоимости и эксплуатационных расходов.
- 47. Технико-экономическое сравнение вариантов.
- 48. Пропускная и провозная способности железной дороги. Мероприятия по их увеличению.
- 49. Проектирование реконструкции плана.
- 50. Проектирование реконструкции продольного профиля.
- 51. Выбор сторонности второго пути.
- 52. Выбор уровня второго пути.

Вопросы к дифференцированному зачѐту по УП 01.01 Учебная практика по проведению геодезических работ при изысканиях по реконструкции, проектированию, строительству и эксплуатации железных дорог

- 1. Выбор направления трассы
- 2. Определение среднего естественного уклона и руководящего уклона
- 3. Камеральное трассирование варианта железнодорожной линии
- 4. Проектирование плана линии
- 5. Подбор радиусов круговых кривых, разбивка пикетажа
- 6. Расчѐт и размещение раздельных пунктов
- 7. Проектирование профиля на раздельных пунктах
- 8. Построение схематических продольных профилей
- 9. Размещение по трассе малых водопропускных искусственных сооружений
- 10. Определение основных геометрических характеристик бассейна водосбора искусственного сооружения
- 11. Выбор типов и определение размеров малых водопропускных искусственных сооружений
- 12. Проверка достаточности высоты насыпи у водопропускного искусственного сооружения
- 13. Определение строительной стоимости проектируемого участка новой железнодорожной линии
- 14. Определение эксплуатационных расходов проектируемого участка новой железнодорожной линии
- 15. Сравнение вариантов и выбор оптимального варианта трассы
- 16. Построение подробного продольного профиля по выбранному варианту

Вопросы к дифференцированному зачѐту по УП01.02 Геодезическая учебная практика

- 1. Рекогносцировка участка и закрепление на местности точек съѐмочного обоснования
- 2. Измерение горизонтальных углов и сторон теодолитных ходов
- 3. Определение превышений между точками хода
- 4. Съѐмка ситуации
- 5. Съѐмка рельефа
- 6. Разбивка трассы на пикеты
- 7. Записи в пикетажной книжке
- 8. Измерение расстояний между пикетами и плюсовыми точками
- 9. Закрепление углов поворота трассы
- 10. Сопряжение прямолинейных участков линейных сооружений
- 11. Разбивка кривых в главных точках
- 12. Вынос пикетов на кривую
- 13. Нивелирование трассы методом из середины
- 14. Заполнение журнала нивелирования
- 15. Связующие точки
- 16. Контроль измерений
- 17. Способ прямоугольных координат от тангенсов.
- 18. Детальная разбивка кривой при помощи углов и хорд.
- 19. Разбивка главных точек кривой.
- 20. Детальная разбивка кривых.
- 21. Исходные данные для проектирования продольного профиля.
- 22. Строго фиксированные контрольные точки.
- 23. Последовательность составления подробного продольного профиля трассы.
- 24. Основной принцип проложения проектной линии.
- 25. Этапы проектирования. Нанесение проектной (красной) линии двумя способами.
- 26. Определение элементов вертикальной кривой.
- 27. Пояснительная записка к проекту.
- 28. Вычерчивание подробного продольного профиля трассы.
- 29. Рекогносцировка участка местности.
- 30. Разбивка сетки квадратов и составление абриса.
- 31. Нивелирование поверхности.
- 32. Вычисление высот связующих и промежуточных точек.
- 33. Составление плана участка местности.
- 34. Нивелирование существующего железнодорожного пути
- 35. Измерение углов поворота стягивающих хорд и стрел изгиба (способ И.В. Гоникберга).
- 36. Определение координат точек кривой.
- 37. Съемка поперечных профилей.
- 38. Построение продольного профиля.
- 39. Построение поперечных профилей.

Вопросы к дифференцированному зачѐту по ПП.01.01 Производственная практика по проведению геодезических работ при изысканиях по реконструкции, проектированию, строительству и эксплуатации железных дорог (по видам выполняемых работ):

- 1. Нивелирование продольного профиля станционного пути
- 2. Камеральная обработка результатов съѐмки
- 3. Построение продольного профиля по результатам обработки журнала технического нивелирования
- 4. Расчѐт выправки продольного профиля в соответствии с нормами ПТЭ

#### **Критерии оценки:**

#### **Оценка «5» (отлично)** ставится, если:

полно раскрыто содержание материала вопроса;

материал изложен грамотно, в определенной логической последовательности, точно используется терминология;

показано умение иллюстрировать теоретические положения конкретными примерами, применять их в новой ситуации;

продемонстрировано усвоение ранее изученных сопутствующих вопросов, сформированность и устойчивость компетенций, умений и навыков;

ответ прозвучал самостоятельно, без наводящих вопросов;

допущены одна – две неточности при освещении второстепенных вопросов, которые исправляются по замечанию.

#### **Оценка «4» (хорошо)** ставится, если:

ответ удовлетворяет в основном требованиям на оценку «5», но при этом имеет один из недостатков:

в изложении допущены небольшие пробелы, не исказившие содержание ответа;

допущены один – два недочета при освещении основного содержания ответа, исправленные по замечанию экзаменатора;

допущены ошибка или более двух недочетов при освещении второстепенных вопросов, которые легко исправляются по замечанию экзаменатора.

#### **Оценка «3» (удовлетворительно)** ставится, если:

неполно или непоследовательно раскрыто содержание материала, но показано общее понимание вопроса и продемонстрированы умения, достаточные для дальнейшего усвоения материала;

имелись затруднения или допущены ошибки в определении понятий, использовании терминологии, исправленные после нескольких наводящих вопросов;

при неполном знании теоретического материала выявлена недостаточная сформированность компетенций, умений и навыков, студент не может применить теорию в новой ситуации.

#### **Оценка «2» (неудовлетворительно)** ставится, если:

не раскрыто основное содержание учебного материала;

обнаружено незнание или непонимание большей или наиболее важной части учебного материала;

допущены ошибки в определении понятий, при использовании терминологии, которые не исправлены после нескольких наводящих вопросов.

не сформированы компетенции, умения и навыки.

# **Задания для текущего контроля знаний по МДК 01.01 Технология геодезических работ**

Проверочная работа по теме «Способы производства геодезических разбивочных работ»

Iвариант

1. Начертите схему и опишите:

– порядок построения проектного угла

– вынос в натуру проектных отметок

2. Начертите схему и опишите:

– способ полярных координат

– способ угловых засечек

– способ линейных засечек

IIвариант

1. Начертите схему и опишите:

– порядок построения проектного расстояния

– вынос в натуру отрезка линии заданного уклона

2. Начертите схему и опишите:

– способ створной и створно-линейной засечек

– способ прямоугольных координат

– способ бокового нивелирования

Проверочная работа по теме «Геодезические работы при изысканиях, строительстве и эксплуатации железных дорог»

#### Iвариант

1. Опишите порядок прокладки-теодолитно-нивелирного хода трассы

2. Опишите порядок нивелирования трассы

### IIвариант

1. Опишите порядок разбивки пикетажа и съѐмки полосы местности вдоль трассы

2. Опишите порядок разбивки круговых кривых способом прямоугольных координат и засечками

# **Задания для текущего контроля знаний по МДК 01.02 Изыскания и проектирование железных дорог**

Тест для защиты практических занятий по теме: «Определение удельных сил сопротивления движению поезда», «Определение массы и расчетной длины поезда»

#### *Выберите один правильный вариант ответа*

1. Действует ли основное сопротивление, если поезд движется на подъём?

а) действует

б) не действует, так как там возникает сопротивление от уклона

в) действует, если уклон является приведѐнным

2. Какое сопротивление действует, если поезд стоит в кривой «на тормозах»?

а) основное

б) при трогании с места

в) от кривой

г) сопротивления не действуют

3. Какая причина возникновения основного сопротивления?

а) трение и сопротивление воздушной среды

б) продольная составляющая массы поезда

в) увеличение трения и проскальзывание

г) смятие металла и явление адгезии

4. Какая причина возникновения сопротивления от кривых?

а) трение и сопротивление воздушной среды

б) продольная составляющая массы поезда

в) увеличение трения и проскальзывание

г) смятие металла и явление адгезии

5. От чего не зависит основное сопротивление движению локомотива?

а) конструкции пути

б) режима движения

в) скорости движения

г) количества осей

6. Нужно ли рассчитывать коэффициент α для основного сопротивления, если в составе поезда один тип вагонов?

а) нужно

б) не нужно

в) нужно, если осевая нагрузка более 6 т/ось

7. Чему равно удельное сопротивление от уклона, если поезд движется на подъём,  $i = 5.0 \%$ 

- а) 5,0 т
- б) 5,00 кгс/т

в) - 5,00 кгс/т

г) 5,00 кгс

8. Действует ли сопротивление от уклона, если поезд движется на спуск?

а) действует

б) не действует

в) действует только основное

9. От чего зависит удельное сопротивление от кривой, если длина поезда меньше длины кривой?

а) угла поворота кривой

б) радиуса кривой

в) длины поезда

10. Почему приведѐнный уклон рассчитывают дважды?

а) кривые под поездом могут иметь разные радиусы

б) сопротивление локомотиву и вагонам рассчитывают отдельно

в) на спуске и подъѐме сопротивление от уклона разное

11. По какому принципу подбирают полезную длину приѐмо-отправочных путей?

- а)  $l_{\text{no}} \geq l_{\text{n}}$
- б)  $l_{\text{no}} \leq l_{\text{n}}$
- в)  $l_{\text{no}} = l_{\text{n}}$

12. Какая полезная длина приѐмо-отправочных путей в настоящее время не проектируется? а) 850 м

- б) 1050 м
- в) 1250 м
- г) 1700 м
- д) 2100 м

13. Исходя из какого условия определяют расчѐтную массу состава?

- a)  $R = 0$
- б) R< 0
- в)  $R>0$

14. В каком режиме движения определяют расчѐтную массу состава?

- а) тяга
- б) холостой ход
- в) торможение

15. Как изменится расчѐтная масса состава при уменьшении руководящего уклона?

- а) увеличится
- б) уменьшится
- в) не изменится

16. При какой скорости сила тяги локомотива имеет наибольшее значение?

- а) 0 км/ч
- б) минимальная расчѐтная
- в) максимальная конструкционная

#### Таблица 5 – Эталон ответов

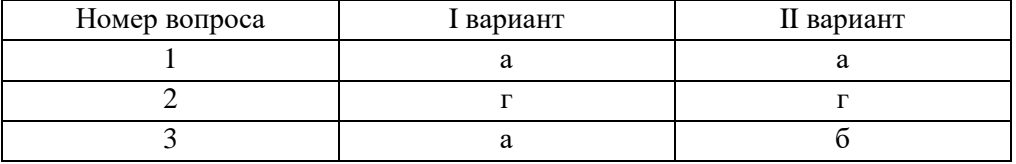

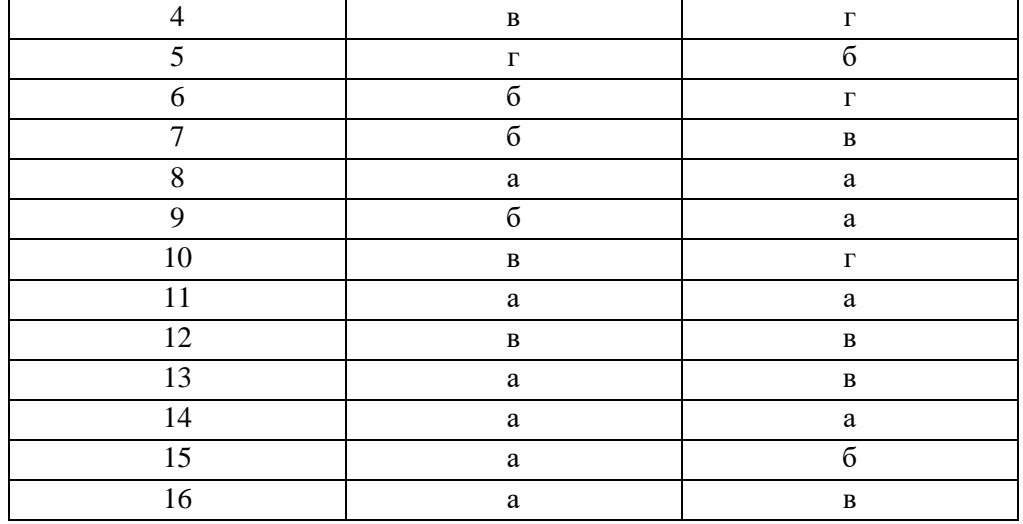

### Таблица 6 – Критерии оценки

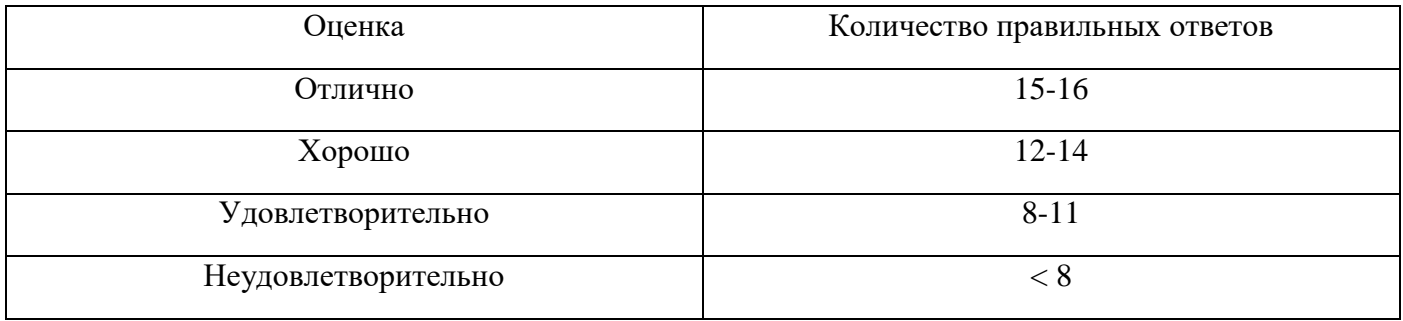

Тест для защиты практических занятий по теме: «Выбор направления трассы, определение среднего естественного уклона и руководящего уклона по принятому направлению», «Камеральное трассирование варианта железнодорожной линии»

### I вариант

# *Выберите один правильный вариант ответа*

- 1. Что такое камеральное трассирование?
- а) нанесение геодезической линии
- б) выявление высотных и контурных препятствий
- в) нанесение предварительного направления трассы
- г) проектирование плана и продольного профиля трассы

2. Как влияет местный характер перевозок на предварительное направление трассы?

- а) заход в крупные населѐнные пункты
- б) проектирование по наиболее спрямлѐнному направлению
- в) выбор другого вида транспорта для нужд населения

3. Через какие опорные пункты пройдѐт трасса при транзитном характере перевозок?

- а) с большим объѐмом погрузки/выгрузки грузов и посадки/высадки пассажиров
- б) через пункты, находящиеся поблизости от геодезической прямой
- в) только через начальный и конечный

4. Как влияет категория железной дороги на предварительное направление трассы?

а) чем выше категория, тем трасса проектируется короче

б) чем выше категория, тем трасса проектируется длиннее

в) категория не влияет на длину трассы

5. Что относится к топографическому препятствию?

а) карст

б) горный хребет

- в) озеро
- г) заповедник

6. Как преодолевают контурные препятствия?

а) в пониженных местах

б) по возможно кратчайшему расстоянию

в) посредством строительства туннелей

7. Что такое напряжѐнный ход

а) участки с уклоном местности больше и равным руководящему

б) участки с уклоном местности меньше руководящего

в) участки местности, которые трассируют с помощью линейки

8. При каком ходе трассы резко увеличивается длина пути в холмистой и горной местности?

а) поперечно-водораздельный

б) водораздельный

в) долинный

9. Для какого хода трассы характерны небольшие объѐмы земляных работ и малое количество водопропускных ИССО?

а) поперечно-водораздельный

б) водораздельный

в) долинный

10. Какой ход трассы применяется при переходе из одной долины в другую?

а) поперечно-водораздельный

б) водораздельный

в) долинный

11. В чѐм заключается принцип трассирования на участках вольного хода?

- а) обход препятствия по возможно кратчайшему расстоянию
- б) выявление высотных и контурных препятствий
- в) подъѐм/спуск на заданную проектную отметку

г) определение опорных пунктов трассы

12. Какой приѐм развития трассы имеет наименьшую пропускную способность и используется только на временных участках?

а) обратные кривые

б) петли

в) спирали

г) улитки

д) зигзаги

13. Чем пользуются при трассировании на участках напряжённого хода?

- а) линейка
- б) циркуль
- в) палетка

14. Какая используется величина среднего эквивалентного подъёма і<sub>э(ср)</sub> для холмистой местности?

- a)  $0.5\%$
- $6) 1,0 %$
- $B)$  1,5 ‰

15. На каких участках прокладывают линию нулевых работ?

а) вольный ход

- б) напряжённый ход
- в) оба варианта правильные

16. Что произойдёт, если при трассировании циркулем шагать по одной и той же горизонтали?

а) увеличатся объёмы земляных работ

б) увеличится длина трассы

в) будет превышен руководящий уклон

Таблица 7 - Эталон ответов

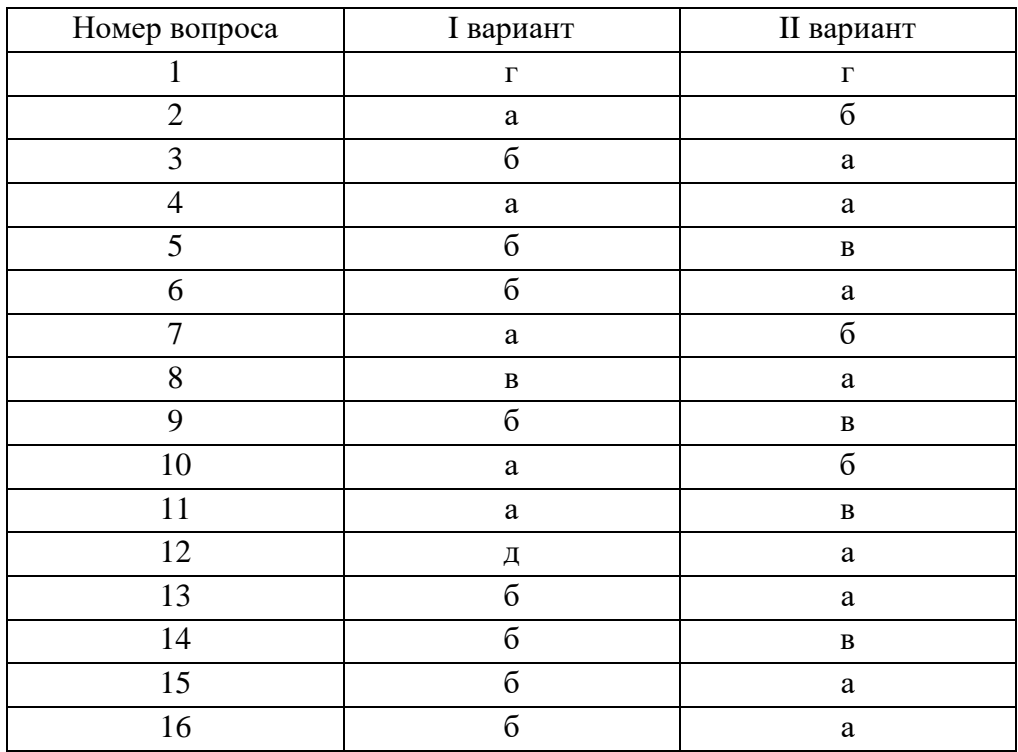

### Таблица 8- Критерии оценки

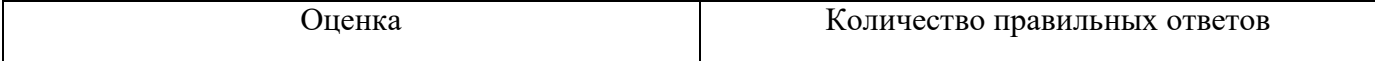

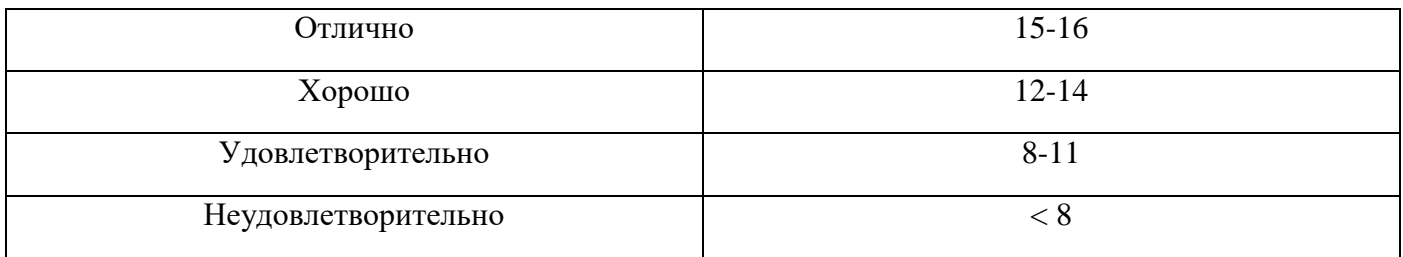

Тест для защиты практического занятия по теме «Проектирование плана линии. Подбор радиусов круговых кривых, разбивка пикетажа»

# I вариант

### *Выберите один правильный вариант ответа*

- 1. Что называют проекцией трассы на горизонтальную плоскость?
- а) площадка
- б) план
- в) профиль
- г) бровка
- 2. Из каких элементов состоит профиль трассы?
- а) прямые и кривые
- б) подъѐмы, спуски, площадки
- в) тангенсы и углы поворота
- г) биссектрисы и центры кривых

3. Верно ли утверждение, что трасса – это пространственная линия?

- а) верно
- б) не верно
- в) верно, если линия двухпутная
- г) верно, если это станция

4. С какой целью проектируют кривые участки пути?

- а) сократить длину трассы
- б) уменьшить эксплуатационные расходы
- в) уменьшить строительные расходы

5. Как влияет величина радиуса круговой кривой на объѐмы земляных работ?

- а) чем больше радиус, тем больше объѐмы
- б) чем больше радиус, тем меньше объѐмы
- в) радиус не влияет на объѐмы

6. Как влияет величина радиуса круговой кривой на эксплуатационные расходы?

- а) чем больше радиус, тем больше расходы
- б) чем больше радиус, тем меньше расходы
- в) радиус не влияет на расходы

7. Какой из недостатков кривых малых радиусов в большей мере снижает пропускную способность дороги?

- а) ограничивается скорость движения
- б) возрастает сопротивление движению
- в) уменьшается коэффициент сцепления
- г) удлиняется трасса

8. Какого стандартного радиуса не существует?

- а) 850
- б) 800
- в) 700
- г) 2500

9. От чего длина переходной кривой не зависит?

- а) радиуса круговой кривой
- б) категория ж/дороги
- в) зоны скоростей
- г) фиктивной прямой вставки

10. В какой зоне наибольшие скорости движения?

- а) 1
- б) 2
- в) 3

11. Почему при низких скоростях короче длина переходной кривой?

а) меньше сопротивление движению

- б) больше коэффициент сцепления колѐс с рельсами
- в) меньше возвышение наружного рельса

12. Для чего нужна прямая вставка между близко расположенными кривыми?

- а) стабилизация поперечных колебаний поезда
- б) плавный отвод возвышения наружного рельса
- в) гашение сопротивления от кривых

13. Чем отличается фиктивная прямая вставка **а<sup>ф</sup>** от прямой вставки **а**?

- а) фиктивная включает себя тангенсы кривых
- б) фиктивная включает себя половины переходных кривых
- в) фиктивная вставка это фактическое расстояние между кривыми
- 14. В каком случае прямая вставка длиннее?
- а) кривые направлены в одну сторону
- б) кривые направлены в разные стороны
- в) прямая вставка не зависит от сторонности кривых

### Таблица 9 – Эталон ответов

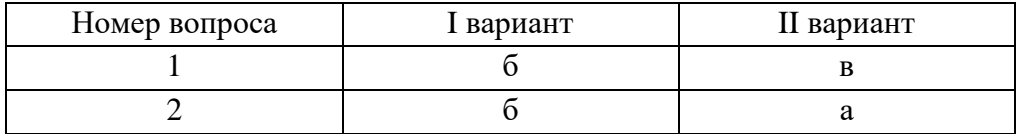

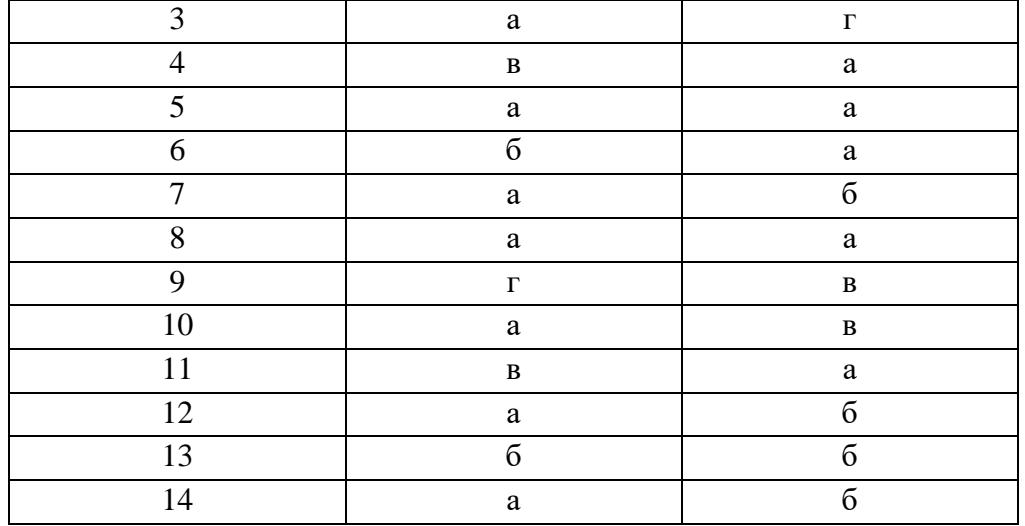

### Таблица 10 - Критерии оценки

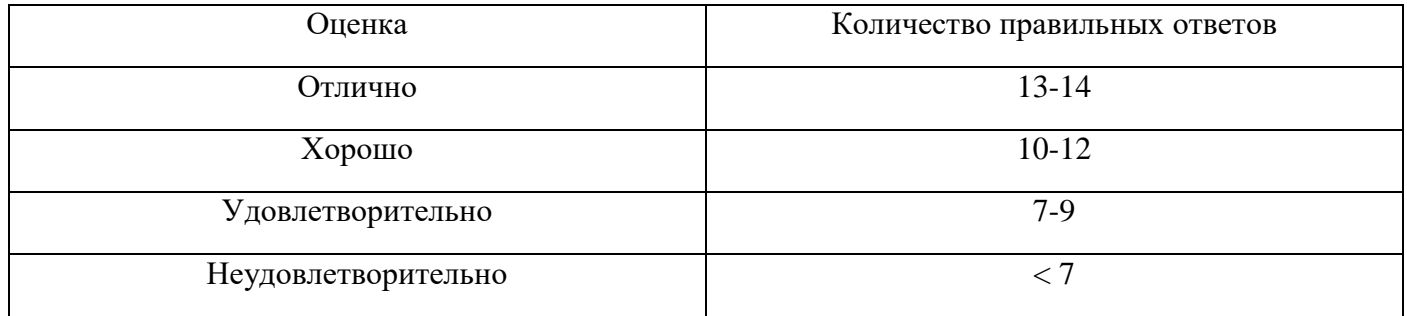

# Тест для защиты практического занятия по теме: «Построение схематических продольных профилей»

#### **I** вариант

#### Выберите один правильный вариант ответа

- 1. Как влияет величина руководящего уклона на длину трассы?
- а) чем меньше уклон, тем длиннее трасса
- б) чем меньше уклон, тем короче трасса
- в) руководящий уклон не влияет на длину

2. Как влияет длина элементов профиля на объёмы земляных работ?

а) чем длиннее элемент, тем меньше объёмы

б) чем длиннее элемент, тем больше объёмы

в) длина элементов не влияет на объёмы

3. Какой максимальный проектный уклон ограничен по длине?

а) руководящий ів

б) уравновешенный i<sub>yp</sub>

в) усиленной тяги i<sub>v</sub>

г) инерционный іі

4. Какой ограничивающий уклон преодолевается за счѐт порожних/малозагруженных вагонов?

а) руководящий i<sub>p</sub>

б) уравновешенный iур

в) усиленной тяги i<sup>у</sup>

г) инерционный i<sub>i</sub>

5. От чего зависит рекомендуемая и допускаемая длина элементов профиля?

а) категория дороги и рельеф местности

б) радиус кривой и зона скоростей

в) категория дороги и полезная длина путей

г) длина фиктивной прямой вставки

6. Какая алгебраическая разность уклонов, если  $i_1 = +5\%$ ,  $i_2 = -2\%$ ?

а) 7 ‰

б) 3 ‰

в) 10 ‰

г) 2,5 ‰

7. В каком случае вертикальная кривая не устраивается?

а) маленькая алгебраическая разность уклонов

б) низкая скорость движения поездов

в) отсутствует водопропускное ИССО

г) отсутствуют переходные кривые

8. Для чего проектируют элементы переходной крутизны?

а) сгладить углы между отдельными элементами профиля

б) для плавного перехода поезда с прямой на круговую кривую и обратно

в) выдержать нормируемую алгебраическую разность уклонов

г) для разгона поезда перед инерционным уклоном

9. Какая максимальная длина площадки (уклон 0 ‰) в выемке?

а) 400 м

б) 600 м

в) 850 м

10. Почему нужно смягчать руководящий уклон в кривых?

а) возникает явление адгезии

б) сопротивление движению превышает расчѐтное значение

в) на переломах профиля устраивают вертикальные кривые

11. Какой запас высоты насыпи над расчѐтным уровнем снежного покрова для однопутных участков?

а) 0,7 м

б) 0,9 м

в) 1,0 м

г) запас не предусмотрен строительно-техническими нормами

12. Почему вертикальные кривые профиля можно проектировать в пределах круговых кривых плана?

а) план и продольный профиль не зависят друг от друга

б) в круговых кривых сниженная скорость движения

в) в круговых кривых постоянное возвышение наружного рельса

13. В каком случае можно располагать мосты с ездой на балласте в кривых участках пути?

а) ограничений нет

б) при радиусе более 2000 м

в) при отсутствии уклона в профиле

14. Какая схема раздельных пунктов обеспечивает наибольшую пропускную способность?

а) продольная

б) полупродольная

в) поперечная

15. В каком минимальном радиусе можно располагать станционные площадки дороги I категории?

- а) 2000
- б) 1500
- в) 1200
- г) 600
- д) 500

16. При какой схеме раздельных пунктов станционная площадка может размещаться на кривых, направленных в одну сторону, если категория дороги I?

- а) поперечная
- б) продольная
- в) полупродольная

### Таблица 11 – Эталон ответов

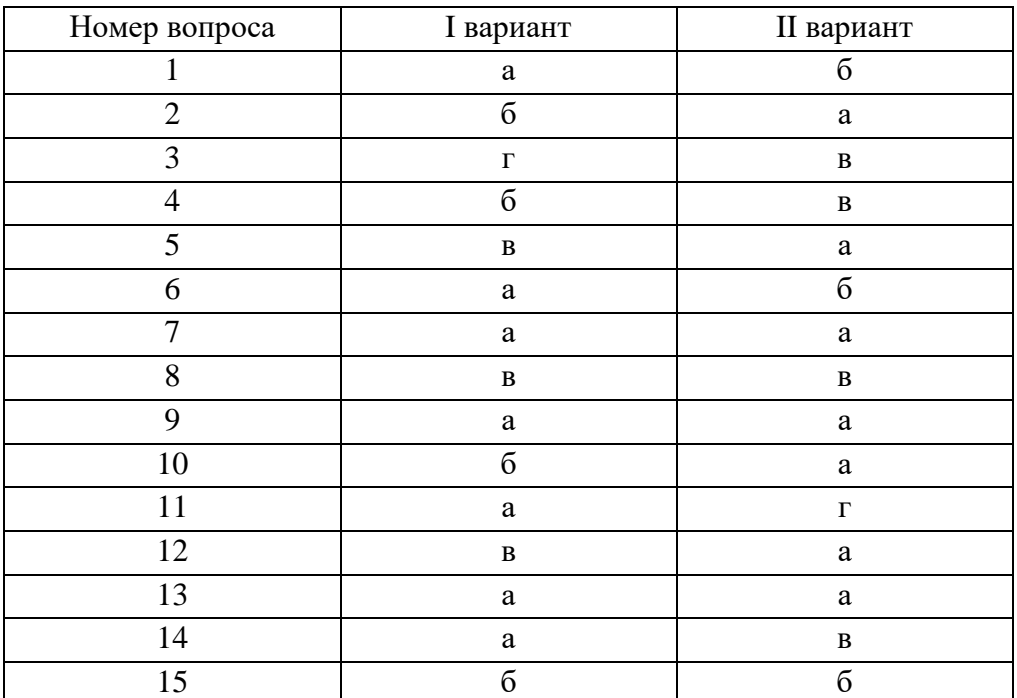

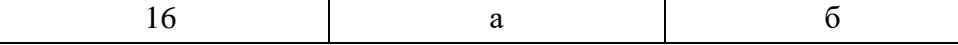

Таблица 12 – Критерии оценки

| Оценка              | Количество правильных ответов |
|---------------------|-------------------------------|
| Отлично             | $15 - 16$                     |
| Хорошо              | $12 - 14$                     |
| Удовлетворительно   | $8 - 11$                      |
| Неудовлетворительно | < ຽ                           |

Тест для защиты практических занятий по теме: «Размещение по трассе малых водопропускных искусственных сооружений», «Определение основных геометрических характеристик бассейна водосбора ИССО», «Выбор типов и определение размеров малых водопропускных искусственных сооружений», «Проверка достаточности высоты насыпи у водопропускного искусственного сооружения»

### I вариант

#### *Выберите один правильный вариант ответа*

- 1. Какое ИССО не является водопропускным
- а) дюкер
- б) акведук
- в) галерея
- г) мост
- 2. Где размещают малые водопропускные ИССО
- а) в логах
- б) на главных водоразделах
- в) на поперечных водоразделах
- г) в седловинах
- 3. Водосбор
- а) возвышенность с пологими, плавными склонами
- б) линия, соединяющая наиболее пониженные точки земли
- в) территория, с которой вода притекает к ИССО

#### 4. Чем ограничен водосбор с верховой стороны

- а) главным водоразделом
- б) боковым водоразделом
- в) земляным полотном

5. Для чего нужен расчѐтный расход воды

а) размещение ИССО

б) подбор отверстия

в) проверка сохранности

6. От чего зависит требуемая вероятность превышения максимального расхода

а) вид грунта

- б) категория железной дороги
- в) номер ливневого района

7. Какой из расходов с заданной вероятностью превышения больше

- а) Q2%
- б) Q1%
- в) Q0,33%

8. В каком режиме работает труба, если входное отверстие затоплено

- а) напорный
- б) полунапорный
- в) безнапорный

9. Чем определяется безнапорный режим

- а) воздушный зазор при входе в трубу
- б) диаметр или отверстие трубы

в) высота насыпи

10. В каком случае допускается полунапорный режим

- а) максимальный расход, у трубы есть фундамент
- б) металлическая гофрированная труба
- в) достаточная высота насыпи
- 11. Что обеспечивает гидравлическую сохранность труб
- а) правильный режим работы
- б) допускаемая высота насыпи
- в) использование местного грунта

12. На какую величину можно заглубить русло

- а) вылет стрелы экскаватора
- б) подпор воды
- в) до 1 м

## Таблица 13 – Эталон ответов

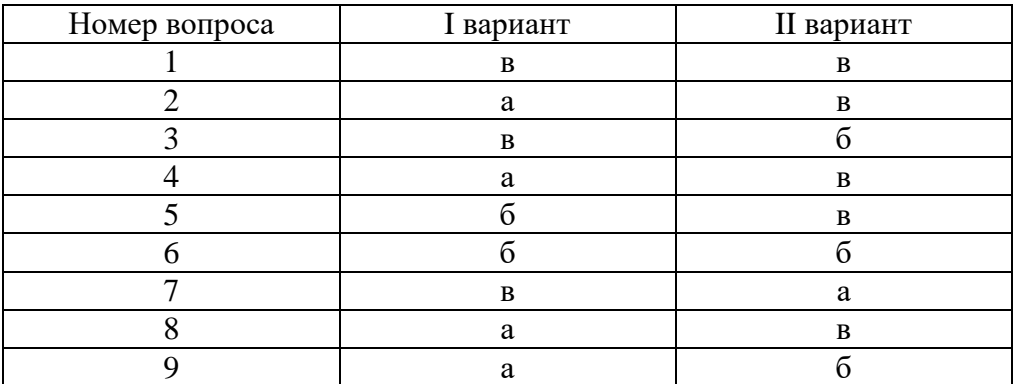

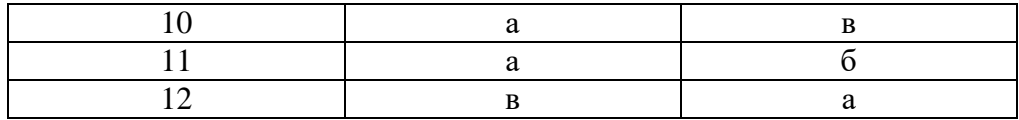

# Таблица 14 - Критерии оценки

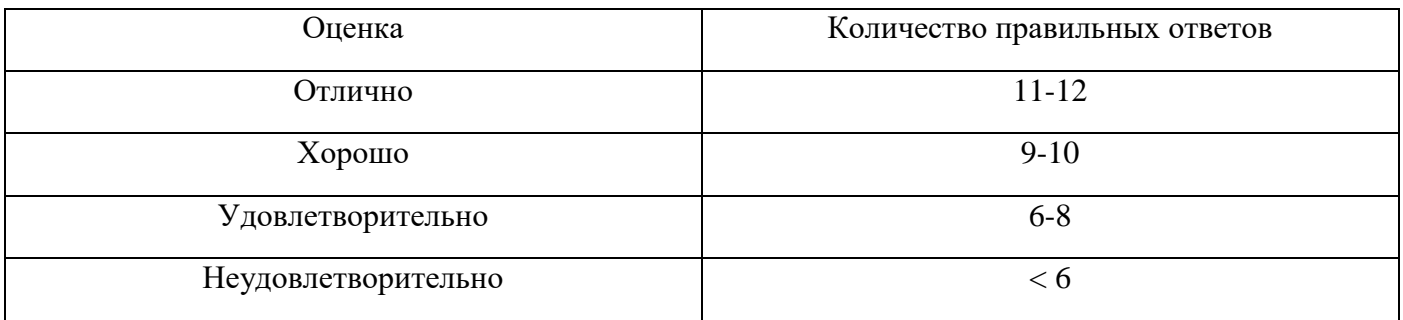

Тест для защиты практических занятий по теме: «Проектирование реконструкции продольного профиля существующей железной дороги методом утрированного профиля», «Построение поперечного профиля земляного полотна при проектировании второго пути»

### **I** вариант

### Выберите один правильный вариант ответа

1. За какой период определяется пропускная способность железной дороги?

- а) сутки
- б) месяц
- в) год

2. Какое мероприятие по увеличению пропускной/провозной способности не является организационно-техническим?

- а) улучшение текущего содержания пути
- б) улучшение графика движения поездов
- в) устройство автоблокировки

### 3. От чего максимальная величина подъёмки пути на балласт не зависит?

- а) ширина основной площадки
- б) толщина балласта
- в) высота насыпи/выемки

### 4. Почему нельзя бесконечно исправлять продольный профиль подъёмкой пути на балласт?

- а) земляное полотно потеряет устойчивость
- б) будет отсутствовать обочина земляного полотна
- в) балласт начнёт интенсивно загрязняться

## 5. Как определяют существующую толщину балласта?

- а) бурение скважин
- б) нивелирование
- в) измерение штангенциркулем

6. От чего зависят отметки РГР?

а) существующая ширина земляного полотна

б) крутизна откоса балластной призмы

в) высота проектируемого ВСП

7. К какой линии ближе лучше всего наносить ПГР?

а) НБС

 $6) C \Gamma P$ 

 $B)$  P $\Gamma$ P

 $\Gamma$ ) P $\Gamma$ P<sub>max</sub>

8. Что произойдёт, если ПГР нанести выше РГР<sub>тах</sub>?

а) срезка существующего балластного слоя

б) срезка земляного полотна

в) нарушение нормативной ширины обочины

9. В каком случае объём земляных работ на косогорной насыпи будет меньше при строительстве второго пути?

а) верховая сторона

б) низовая сторона

в) участок с руководящим уклоном

10. В каком случае проектируемый второй путь располагают в том же уровне, что и существующий?

а) не требуется исправлять план и профиль существующего пути

б) исправление существующего профиля требует значительных затрат

в) участок существующего пути находится в неблагоприятных условиях

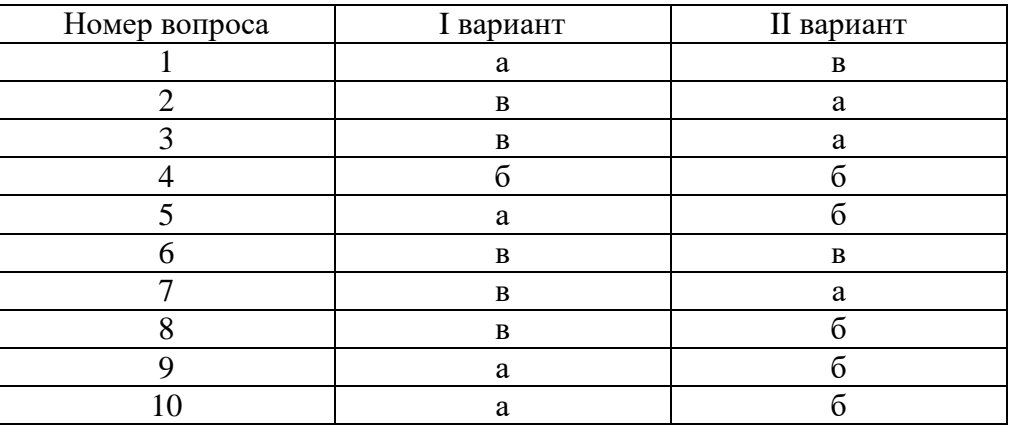

Таблица 15 - Эталон ответов

Таблица 16 - Критерии оценки

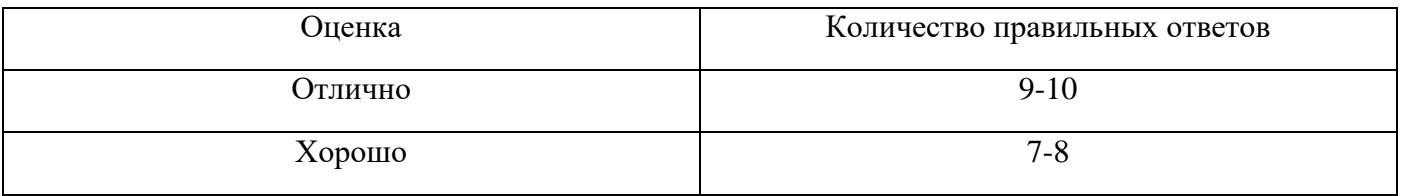

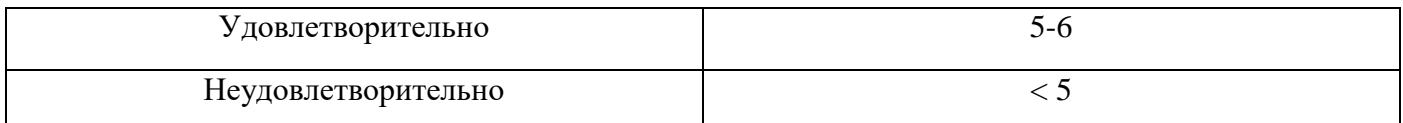

# **Задания для текущего контроля знаний по УП 01.01 Учебная практика по проведению геодезических работ при изысканиях по реконструкции, проектированию, строительству и эксплуатации железных дорог**

Ответьте на вопросыпо теме «Камеральное трассирование железнодорожных линий»:

- 1. Что называют предварительным направлением трассы?
- 2. Назовите виды препятствий на пути трассы?
- 3. Как обходят препятствия на пути трассы?
- 4. Что называют фиксированной точкой трассы?
- 5. Как рассчитывают средний естественный уклон местности?
- 6. Как принимают руководящий уклон по рельефу местности?
- 7. Как принимают руководящий уклон по условию примыкания к существующей линии?
- 8. Раскройте порядок камерального трассирования?

Ответьте на вопросыпо теме «Проектирование плана и продольного профиля железных дорог»:

- 1. Назовите стандартные радиусы круговых кривых?
- 2. Назовите порядок определения длин переходных кривых?
- 3. Раскройте порядок проектирования смежных (зависимых кривых)?
- 4. Раскройте порядок разбивки пикетажа?
- 5. Как определяется расчѐтное время хода поезда по перегону?
- 6. Раскройте нормы размещения раздельных пунктов?
- 7. Раскройте нормы проектирования профиля раздельных пунктов?
- 8. Раскройте порядок построения схематических продольных профилей?

Ответьте на вопросыпо теме «Размещение на трассе и расчет малых водопропускных искусственных сооружений»:

1. Какие искусственные сооружения относятся к водопропускным?

2. Где размещают малые водопропускные искусственные сооружения?

3. Что называют логом?

4. Что называют бассейном (водосбором) водопропускного искусственного сооружения?

5. Что называют водораздельными линиями?

6. Каким образом наносится линия главного водораздела?

7. Каким образом наносят поперечно-водораздельные линии?

8. Каким образом определяют уклон главного лога?

9. Каким образом определяют площадь бассейна (водосбора)?

10. Каким образом определяют типы и отверстия малых водопропускных искусственных сооружений?

11. В чем заключается проверка сохранности сооружения по гидрологическому условию?

12. В чѐм заключается проверка сохранности сооружения по конструктивному условию?

Ответьте на вопросыпо теме «Сравнение вариантов проектируемых железнодорожных линий»:

1. Назовите слагаемые строительной стоимости проектируемого участка новой железнодорожной линии?

2. Раскройте порядок определения строительной стоимости проектируемого участка новой железнодорожной линии?

3. Назовите слагаемые эксплуатационных расходов проектируемого участка новой железнодорожной линии?

4. Раскройте порядок определения эксплуатационных расходов проектируемого участка новой железнодорожной линии?

5. Раскройте принципы сравнения вариантов и выбор оптимального варианта трассы?

6. Раскройте порядок построения подробного продольного профиля трассы?

### **Задания для текущего контроля знаний по УП 01.02 Геодезическая учебная практика**

Ответьте на вопросыпо теме «Правила техники безопасности, охраны труда и окружающей среды»:

1. Раскройте основные правила техники безопасности, охраны труда и окружающей среды при выполнении геодезических работ?

2. Раскройте порядок прохождения целевого инструктажа перед выполнением геодезических работ?

Ответьте на вопросыпо теме «Правила обращения с геодезическими приборами и инструментами»:

1. Раскройте порядок выполнения приѐмочных поверок при получении инструмента?

2. Каким образом выполняется полевая поверка цилиндрического уровня теодолита?

3. Каким образом выполняется полевая поверка визирной оси зрительной трубы теодолита?

4. Каким образом выполняется полевая поверка положения горизонтальной оси вращения зрительной трубы теодолита?

5. Каким образом выполняется полевая поверка положения сетки нитей зрительной трубы теодолита?

6. Каким образом выполняется полевая поверка круглого уровня нивелира?

7. Каким образом выполняется полевая поверка цилиндрического уровня нивелира?

8. Каким образом выполняется полевая поверка положения сетки нитей зрительной трубы нивелира?

9. Что называют юстировкой?

10. Каким образом выполняется юстировка цилиндрического уровня теодолита?

11. Каким образом выполняется юстировка визирной оси зрительной трубы теодолита?

12. Каким образом выполняется юстировка положения горизонтальной оси вращения зрительной трубы теодолита?

13. Каким образом выполняется юстировка положения сетки нитей зрительной трубы теодолита?

14. Каким образом выполняется юстировка круглого уровня нивелира?

15. Каким образом выполняется юстировка цилиндрического уровня нивелира?

16. Каким образом выполняется юстировка положения сетки нитей зрительной трубы нивелира?

17. Назовите основные правила обращения с теодолитом и нивелиром, уход за ними?

Ответьте на вопросыпо теме «Тахеометрическая съемка участка местности»:

1. Раскройте назначение рекогносцировки местности?

2. Раскройте порядок назначения точек съѐмочного обоснования?

3. Раскройте порядок измерения длин линий?

4. Каким образом выполняют полевой контроль измерения длин линий?

5. Раскройте порядок измерения горизонтальных углов теодолитом?

6. Каким образом выполняютполевой контроль измерения длин линий?

7. Раскройте порядок измерения вертикальных углов теодолитом?

8. Каким образом выполняют полевой контроль измерения вертикальных углов?

9. Опишите порядок работы с прибором на станции при тахеометрической съѐмке?

10. Напишите тахеометрические формулы по определению превышений и горизонтальных проложений?

11. Опишите способы съѐмки ситуации?

12. Опишите порядок нанесения ситуации на план местности?

13. Опишите порядок интерполирования отметок точек и нанесения горизонталей на план местности?

Ответьте на вопросыпо теме «Разбивка и нивелирование трассы»:

1. Опишите порядок разбивке пикетажа по трассе?

2. Опишите порядок составления пикетажного журнала?

3. Опишите порядок определения характерных точек и их положения между пикетами?

4. Опишите порядок закрепления углов поворота трассы?

5. Каким образом сопрягают прямые и кривые участки трассы?

6. Что относится к главным точкам кривых?

7. Раскройте порядок определения положения главных точек кривых?

8. Раскройте порядок выноса пикетных точек с тангенса на круговую кривую?

9. Раскройте способ геометрического нивелирования «из середины»?

10. Раскройте порядок нивелирования трассы способом геометрического нивелирования «из середины»?

11. Раскройте порядок заполнения и обработки журнала нивелирования трассы?

Ответьте на вопросыпо теме:«Разбивка круговых кривых»:

1. Где расположено начало координат?

2. Как направлена ось Xи ось Y?

3. Как рассчитываются координаты точек на кривой?

4. Как вычислить расстояние от пикетной точки на тангенсе до начала кривой?

5. Как пользоваться таблицами для разбивки кривых способом прямоугольных координат?

6. Как пользоваться таблицами для разбивки кривых способом угловых засечек?

7. Как разбивается кривая способом угловых засечек?

Ответьте на вопросыпо теме«Построение подробного продольного профиля трассы с проектированием красной линии»:

1. Какие данные являются исходными для проектирования продольного профиля?

2. Раскройте последовательность составления подробного продольного профиля трассы?

3. Раскройте основной принцип проложения проектной линии?

4. Раскройте основные этапы нанесения проектной линии?

5. Раскройте способы нанесения проектной линии?

6. Как выбирают радиусы вертикальных кривых?

7. Как рассчитываются тангенсы вертикальных кривых?

8. Как рассчитывают величину максимальной подъѐмки (срезки) земляного полотна на переломах профиля проектной линии?

9. В каком случае вертикальные кривые не устраиваются?

10. Что входит в пояснительную записку проекта?

11. Поясните правила оформления продольного подробного продольного профиля трассы?

Ответьте на вопросыпо теме«Нивелирование площадки»:

- 1. Объясните назначение рекогносцировки участка местности?
- 2. Раскройте порядок разбивки сетки квадратов и составления абриса?
- 3. Где устанавливается прибор при нивелировании поверхности?
- 4. От чего зависит количество станций установки прибора при нивелировании поверхности?
- 5. Каким образом вычисляют отметки связующих и промежуточных точек?
- 6. Раскройте порядок составления и оформления плана участка местности?

Ответьте на вопросыпо теме «Нивелирование существующего железнодорожного пути»:

- 1. Что входит в полевые работы?
- 2. Каким образом разбивается пикетаж?
- 3. Какой способ геометрического нивелирования используется?
- 4. Раскройте порядок камеральной обработки результатов измерений?

Ответьте на вопросы по теме «Съемка железнодорожных кривых»:

1. Раскройте способ стрел изгиба для съѐмки кривых?

2. Раскройте способ Гоникберга для съѐмки кривых?

Ответьте на вопросы по теме «Построение продольного и поперечного профилей существующей железнодорожной линии»:

1. Для чего делают съѐмку поперечных профилей?

2. Раскройте порядок построения продольного профиля?

3. Раскройте порядок построения поперечных профилей?

Приложение 1

# Аттестационный лист по практике

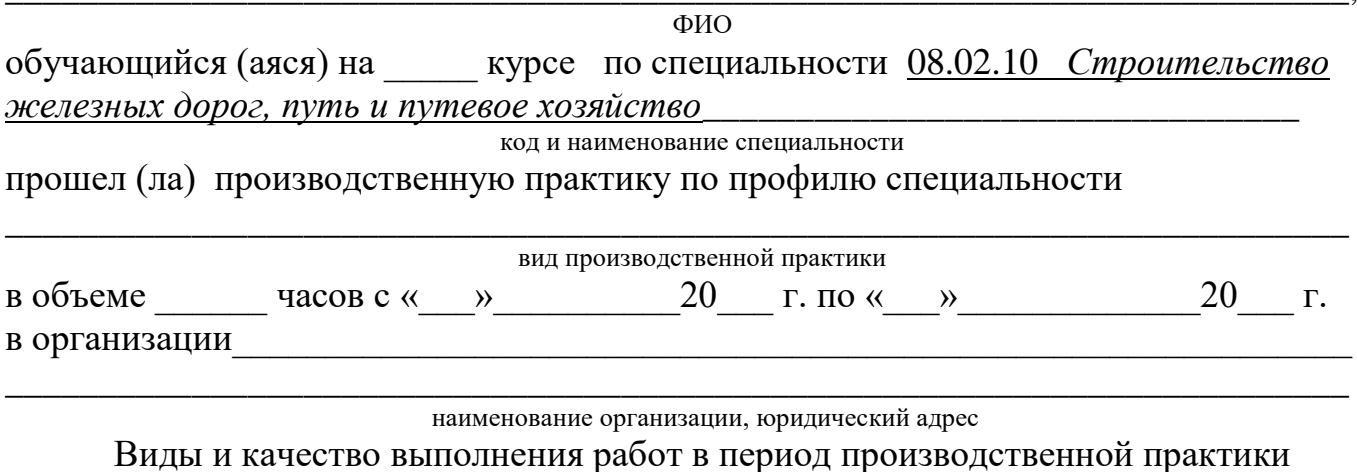

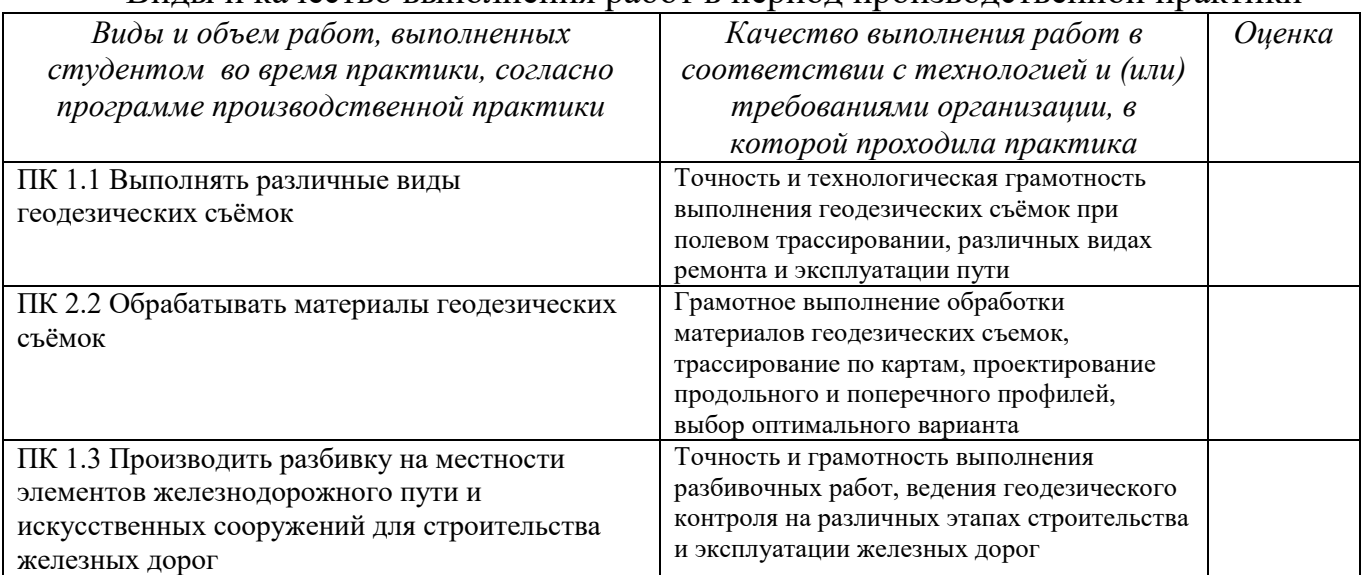

# Характеристика профессиональной деятельности обучающегося во время производственной практики

 $\boldsymbol{B}$ ходе производственной практики студентом освоены следующие профессиональные компетенции:

ПК 1.1 Выполнять полевые работы при теодолитной и тахеометрической съёмках, нивелировании трассы и площадки, нивелировании существующего железнодорожного пути и стрелочных переводов

(Освоена/не освоена)

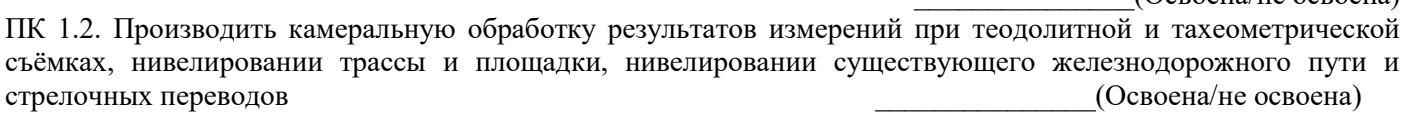

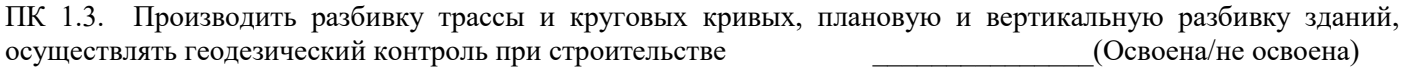

Итоговая оценка по практике

Подпись руководителя практики

Место Печати #### Лист согласования

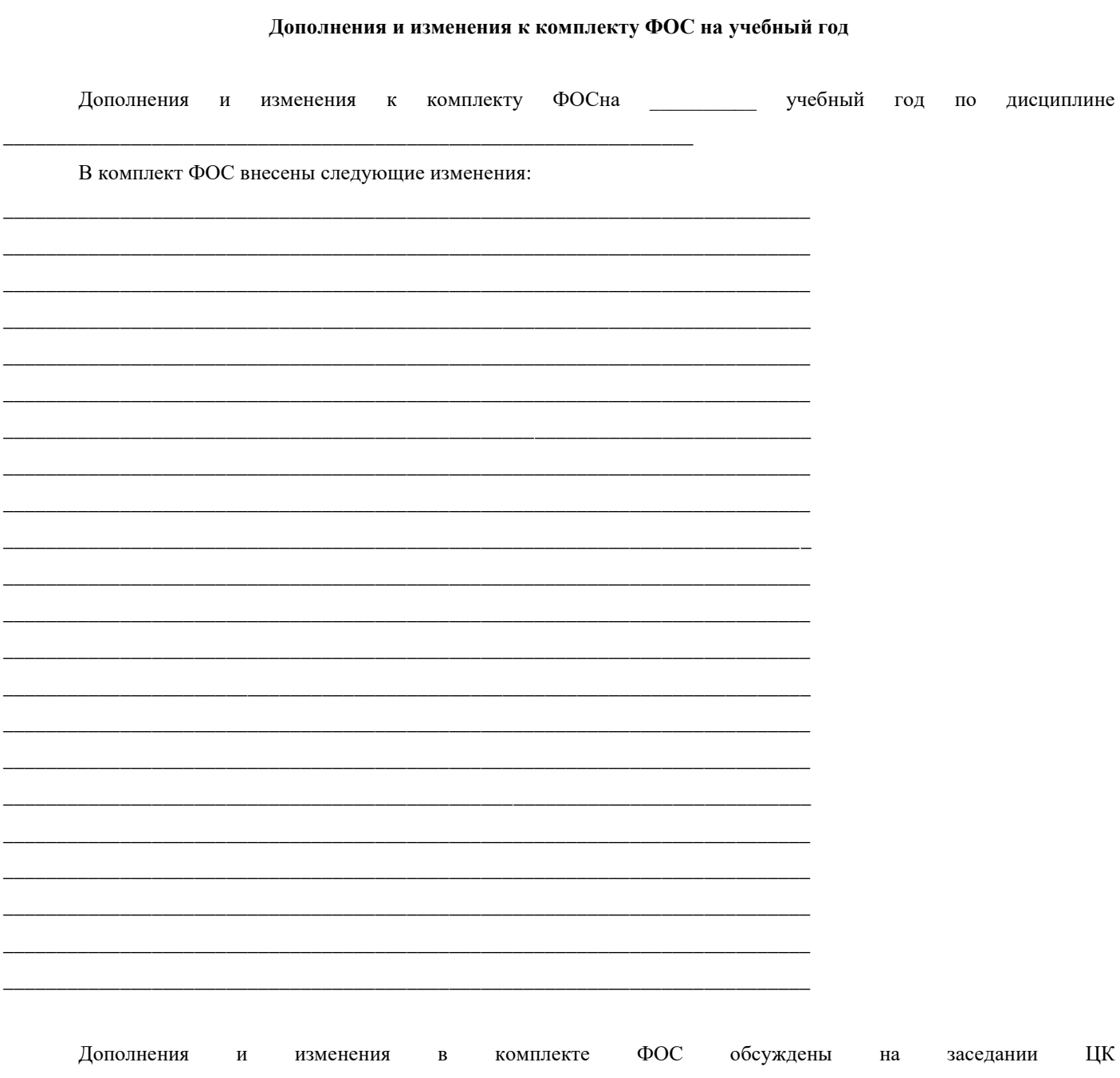

Председатель ЦК  $\frac{1}{\sqrt{1-\frac{1}{2}}\sqrt{1-\frac{1}{2}-\frac{1}{2}}\sqrt{1-\frac{1}{2}-\frac{1}{2}-\frac{1}{2}-\frac{1}{2}-\frac{1}{2}-\frac{1}{2}-\frac{1}{2}-\frac{1}{2}-\frac{1}{2}-\frac{1}{2}-\frac{1}{2}-\frac{1}{2}-\frac{1}{2}-\frac{1}{2}-\frac{1}{2}-\frac{1}{2}-\frac{1}{2}-\frac{1}{2}-\frac{1}{2}-\frac{1}{2}-\frac{1}{2}-\frac{1}{2}-\frac{1}{2}-\frac{1$